# AURIENSIS

#### **STRE COLEXIO OFICIAL DE MÉDICOS DE OURENSE**

**Vocalías, Sindicatos y Otros<br>PRESCRIPCIÓN EN ENFERMERÍA<br>Consello Galego<br>Sociedades Científicas Día do Médico 2008**

Seguro de rotura · Asesoramiento técnico-estético Garantia de adaptación y de satisfacción · Financiación a su medida Puntos Travel Club · Servicio urgente · Conservación gratuita · Todas las marcas de moda · Lentes de contacto · Protección ocular y auditiva · Y ahora también Centro Auditivo MICROAUDIO

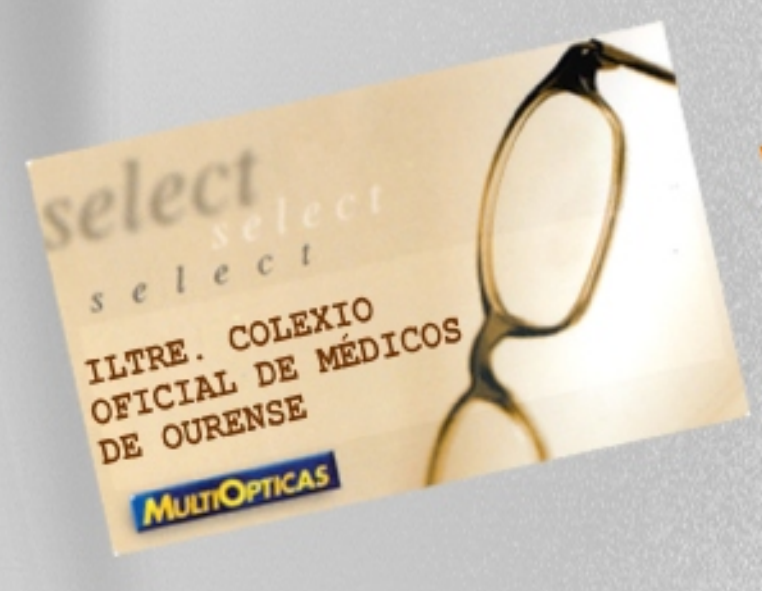

# Ventajas exclusivas y

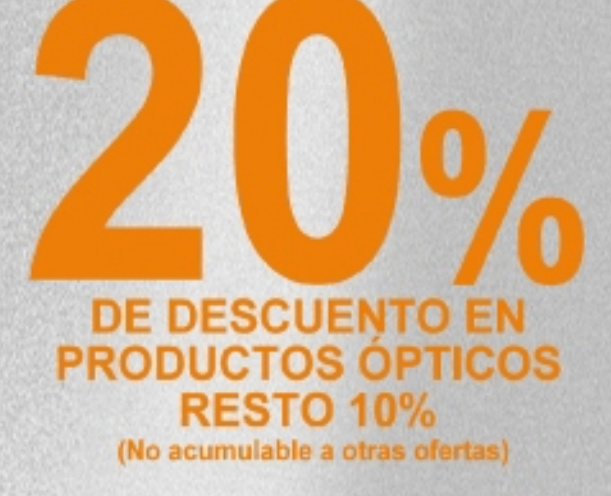

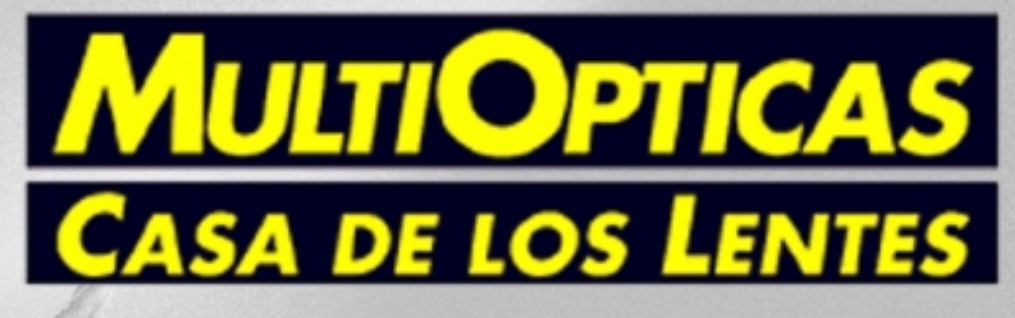

Paseo, 2 Progreso, 36 Santo Domingo, 45 **OURENSE** 

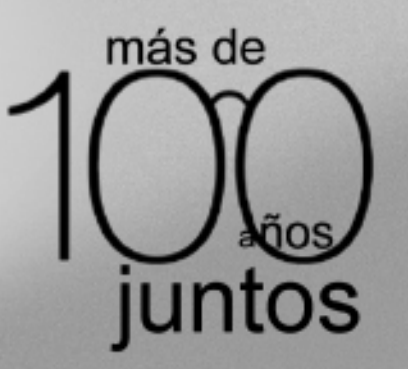

# ENTRE RECETAS Y RELLENOS (DEL CHEF ACTUAL)

#### **Receta:**

Disculpen por el título, pero nos pareció adaptado al referirnos en este número a algunas de las últimas noticias que están creando polémica en el ámbito sanitario y que han sobrepasado los círculos del gremio para inquietar y mucho a la sociedad de a pié, al usuario como le llamamos ahora. En este principio de siglo se debate en la Sede del Consejo General de Colegios Oficiales de Médicos ¿qué es la prescripción? Sus consecuencias y marco jurídico. ¿Por qué? Ello se debe al confusionismo y sorpresa creados por el Proyecto de Orden del Ministro de Sanidad y Consumo por el que se desarrolla la disposición adicional duodécima de la Ley 29/2006 del 26 de Julio, otorgando a otros grupos profesionales distintos de los reconocidos hasta ahora (médicos y odontólogos), la capacidad de prescribir medicamentos.

No se han hecho esperar las protestas de muchos (sindicatos médicos, Colegios de Médicos, Agrupaciones...) frente a la defensa de los interesados. No podemos estar al margen: la información y formación son claves para argumentar la verdadera opción **¿quién es el responsable de la receta? ¿El que firma, el que dispensa, el que prescribe? ¿prescribir es recetar? Habrá que estar atentos.**

#### **Relleno:**

Por otro lado a primeros de año la OMC presentó un detallado informe sobre número, distribución y necesidades reales de médicos en España con la conclusión de que no existe carencia sino mala distribución. Aún así aparecen noticias de que se van a "habilitar" un sinnúmero de profesionales extranjeros para paliar el deficit de especialistas sobretodo. Todo ello sin realizar una homologación de acuerdo con la legislación vigente. De nuevo la polémica está servida. Hay voces de colectivos que recuerdan otros pasos previos. Las Comisiones de Especialidades tendrán algo que decir. Los Colegios de Médicos también y... ¿el Ministerio?

Terminamos con el mismo símil que el comienzo (titulo): Los ingredientes están en la olla, habrá que controlar el tiempo de cocción y esperar a que el Chef tenga buena mano

 $\overline{\phantom{a}}$ 3  $\overline{\phantom{a}}$ 

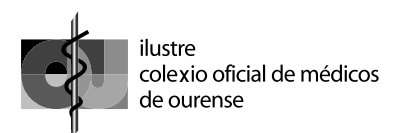

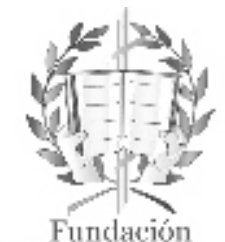

Galenus Auriensis Organo de Expresión y Comunicación del Ilustre Colegio Oficial de Médicos de Ourense

Edita : Fundación Galenus Auriensis Correo E : fundacion@cmourense.org

#### **Consejo Editorial :**

Presidente: José Luis Doval Conde Vicepresidentes: Pedro Trillo Parejo Xosé Luis López Alvarez Oscar Reguera González Rogelio Viñán Rey Secretario: José Manuel Bendaña Jácome Vicesecretaria: Angeles Rodríguez Baliño Tesorero: Manuel Alvarez Hernández Vocal Medicina Hospitalaria: J.C. Villar Chao Vocal Medicina Extrahospitalaria: Isabel Gil Alvarez Vocal Asistencia Colectiva: Fernando Elexpuru Álvarez Vocal Médicos en Ejercicio Libre: Xesús Manuel Suárez García Vocal Médicos Rurales: José Antonio Lamelas García Vocal Médicos en Formación: Cristina Rodríguez Blanco Vocal Médicos Titulares: Jorge Mosquera González Vocal Médicos en Desempleo: Manuel Dacosta Moure Vocal de Médicos Jubilados: Manuel Rubén Rodríguez López

**Coordinador de Redacción :**  J. M. Bendaña Jácome

#### **Consejo de Redacción :**

Socorro García Torremocha Mª Argentina Rey Fernández Angeles Rodríguez Baliño Manuel Alvarez Hernández Susana Blanco Pérez

**Portada: O Xiado. Pereiro de Aguiar** *Foto de Susana Blanco Pérez*

**Correo electrónico AURIENSIS : auriensis@cmourense.org**

> Depósito Legal : OU 171/99 Soporte válido publicitario reconocido por la Consellería de Sanidade

La Redacción de la Revista no comparte necesariamente las opiniones expresadas por sus autores, que son de su exclusiva responsabilidad.

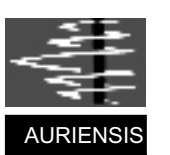

Nº 9 Segunda Epoca marzo de 2008

# SUMARIO

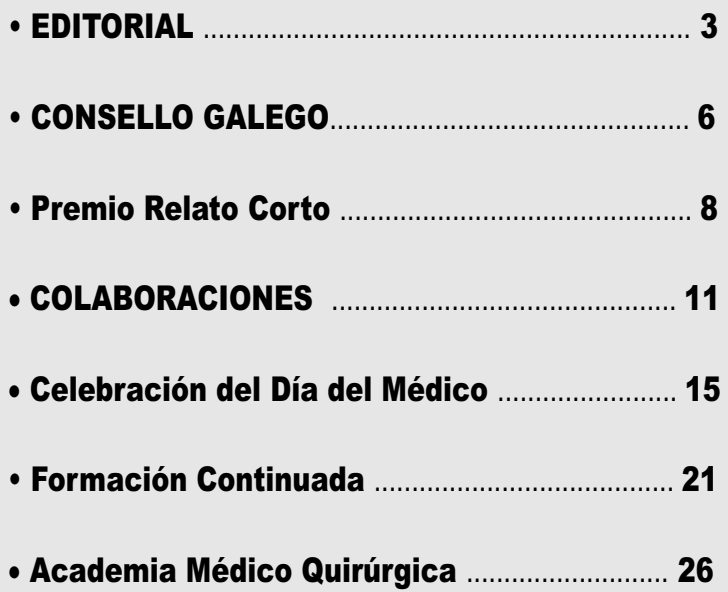

#### OFICINA Y SERVICIOS COLEGIALES

Sede Colegial : Juan XXIII , 19 entresuelo Ourense 32003 Tfnos. 988 210593 / Fax: 988 210933 http :// www.cmourense.org E-mail : info@cmourense.org

GABINETE JURÍDICO COLEGIAL **Sáenz Díez 6-2º A .32003 OURENSE Tfno.: 988 372650 .Fax 988 372651 Correo E : asesorialegal@cmourense.org**

4

## **CONVENIOS DO COLEXIO DE MÉDICOS DE OURENSE** EMPRESAS CON DESCONTOS PARA OS COLEXIADOS

Tfno. 988

Paseo ,8

SEVRES ... Paseo 30,

**MUEBLES** Progreso

Tfno. 988

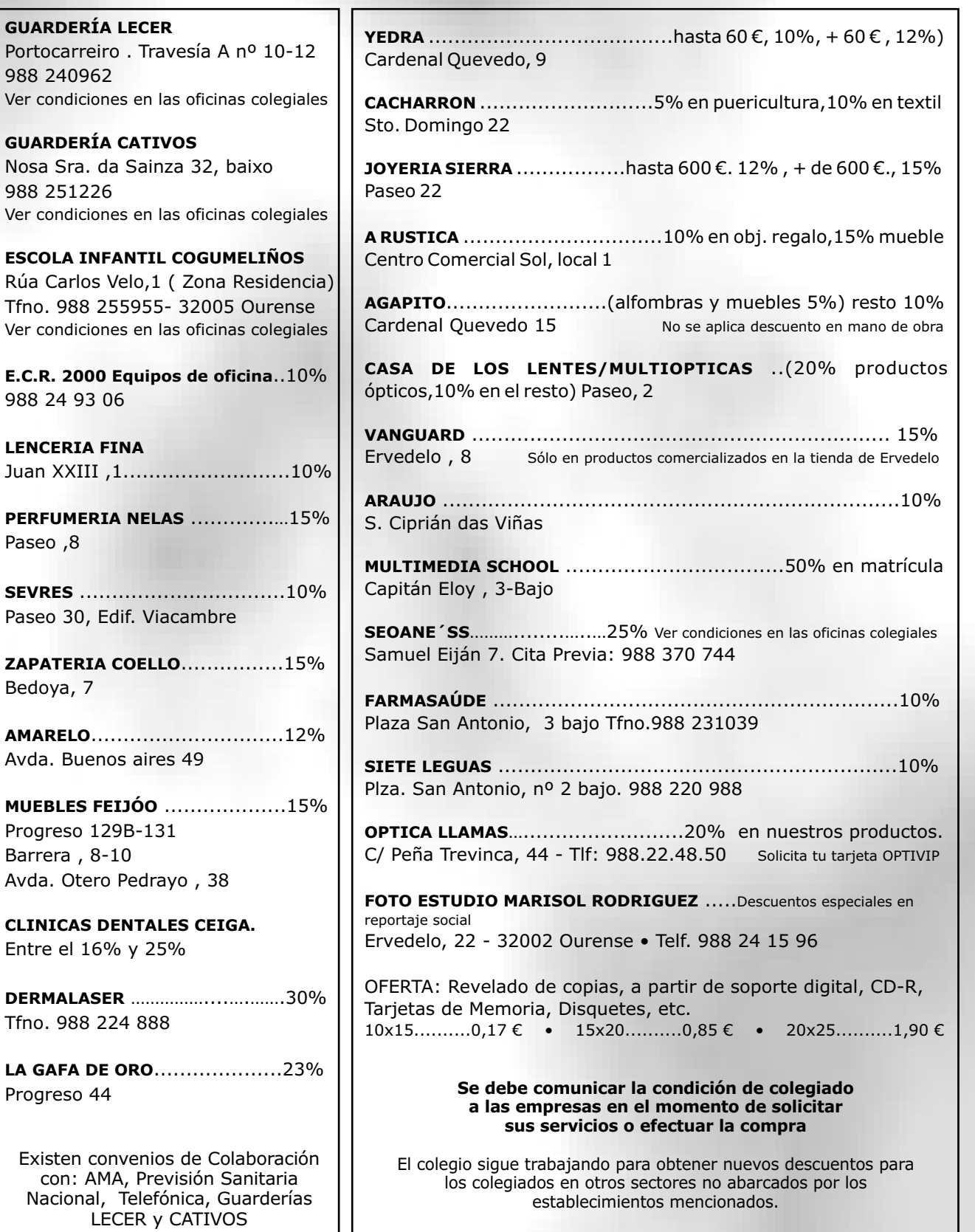

 $\sqrt{5}$ 

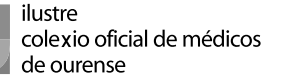

#### **EL CONSELLO GALEGO DE COLEXIOS DE MEDICOS ANTE LA PROBLEMÁTICA DE LA ATENCION PRIMARIA EN LACOMUNIDAD**

**El Consello de Colexios de Médicos de Galicia, ofrece su m e d i a c i ó n y a p o y o a l a Administración y a los Sindicatos para solucionar la problemática profesional y laboral que afecta en la Comunidad a la Atención Primaria y los PACs.** 

**El Consello desea que se s o l u c i o n e n l o s p r o b l ema s r e l a c i o n a d o s c o n l a s intersustituciones por vacaciones, permisos y días de libre disposición que inciden sobre todo en aquellos Centros de Salud de Áreas Rurales en los que el número de facultativos es reducido, por lo que pide que se publique periódicamente un listado de Médicos dispuestos a realizar sustituciones en Atención Primaria, incluyendo aquellos que no pertenezcan al SERGAS, con las condiciones laborales que se les ofrece, que deben ser dignas de los profesionales y no constituir una bolsa de empleo precario, una de las lacras que arrastra la profesión médica.**

**La Atención Primaria esta enferma fruto de una irracional política de gestión del personal por parte de la Administración, quien ademá s e s t a incumpl i endo parcialmente lo pactado en las mesas del "Plan de mellora para la Atención Primaria". El Consello se muestra preocupado ante la complejidad de una situación de conflicto larvado que genera un efecto colateral que sufren las urgencias de Atención Primaria como consecuencia de deterioro profesional que se esta a padecer en los PACs, y reclama de la Administración una política decidida a favor de los recursos humanos del sistema sanitario, por lo que explícitamente apoya las negociaciones que mantienen los Sindicatos del Sector con la Consellería de Sanidade.** idade<br>1960<br>1960 SURENSE

de ual d r<br>r⊠

**OFICIAL DE MÉDIC**

**E M ÉDICOS D E**

**FICIAL D**

**ILUST**

**RE C**

**RE OLE**

**OLEXIO**

**XIO O**

nd<br>N

**OS DE O URENSE**

**El actual modelo de Atención**

**Primaria para el Consello es un modelo agotado y en situación de parálisis normativa, por lo que urge establecer un nuevo escenario más participativo en el que los p r o f e s i o n a l e s t e n g a n verdaderamente una capacidad autónoma de gestión que permita afrontar de raíz los problemas que de manera crónica afectan a la Atención Primaria en Galicia.**

**EL CONSELLO GALEGO DE COLEXIOS MÉDICOS PIDE A LA ADMINISTRACIÓN QUE S I G A U N A L Í N E A C O H E R E N T E E INCENTIVADORA PARA LOS MÉDICOS PROFESIONALES**

**El Consello de Colexios de Médicos de Galicia, ante la convocatoria de huelga del personal de Atención Primaria y de los puntos de atención continuada (PACs) para el viernes 21 de diciembre, desea expresar:**

**1) Que el conflicto se genera, a nuestro entender, por la falta de una adecuada política de personal que estimule la práctica profesional; política que debe ser incentivadora y homogénea en la distribución de los recursos, evitando que para las mismas cargas de trabajo existan distintas remuneraciones.**

**2) Que es necesario de una vez por todas que la Administración aborde y solucione el problema generado por la variabilidad de recursos existentes e n tr e l a s d i s ti n t a s á r e a s , incrementándolos suficientemente en aquellas más desfavorecidas, ya que la situación de conflictividad que pueda sufrir un área en particular induce la activación de disfunciones en otras.**

**El Consello pide a la Administración que siga una línea política coherente e incentivadora pa r a l a dedi c a c ión de los profesionales y que, como garante de la correcta atención sanitaria a los ciudadanos, aplique los acuerdos consensuados en las Mesas de Mellora de la Atención Primaria, no sólo los organizativos** 

6

CONSELLO CALECO **si no también los laborales en su día** 

**reivindicados, además de los negociados con los Sindicatos como interlocutores sociales válidos. Se trata, pues, de evitar que se reproduzcan situaciones como las de hace un año, cuando la Plataforma Nacional 10 minutos, apoyada sindicalmente, denunció la precariedad profesional en Atención Primaria.**

#### **C O M P L E M E N T O ESPECÍFICO Y EL FUTURO DECRETO DE CARRERA PROFESIONAL EN NUESTRA COMUNIDAD**

**El Consello de Colexios de Médicos de Galicia, acordó en su ultima reunión de la Comisión Permanente, urgir a la Administración para que cuanto antes comience la negociación con l o s S i n d i c a t o s , p a r a l a generalización de la percepción del Complemento Especifico entre todos sus facultativos.** 

**En la reunión se valoro positivamente la tendencia existente en el resto de las Comunidades del Estado, hacia la definitiva resolución de un problema crónico de agravio y discriminación que sufren los facultativos que compatibilizan el ejercicio de la medicina pública y privada; apelando al cambio de postura mostrado por la Conselleria de Sanidade de la Xunta, organismo que ya ha puesto en marcha programas de autoconcertación externa en algunas provincias para entre otras, afrontar la disminución de las listas de espera.**

**Recientemente una de las ultimas cuatro Comunidades A u t ó n o m a s d e l E s t a d o , Extremadura, que quedaban por** 

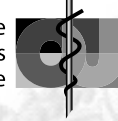

**lograr** un acuerdo con la **A d m i n i s t r a c i ó n p a r a l a generalización del complemento, ha conseguido por fin firmarlo en Mesa Sectorial. Quedan pues únicamente tres, entre ellas Galicia, en las que el contencioso esta pendiente de resolver.** 

**En Galicia se abre ahora una etapa de esperanza más aun d e s p u é s d e c o n o c e r l a s declaraciones del Secretario Xeral del SERGAS que en clave positiva y para tratar de resolver la huelga convocada en el colectivo, se ha mostrado dispuesto a abordar con** 

**los sindicatos la reforma del modelo de dedicación exclusiva de los médicos. El Consello espera que este cambio de postura no se haga en clave electoral y que sea verdaderamente un compromiso serio para la resolución del problema.**

**Con respecto al futuro decreto de Carrera Profesional, en su tramo ordinario, el Consello debatió sobre las alegaciones presentadas por los Colegios Provinciales al borrador de Sanidade, acordando apoyar la postura de no discriminación al** 

**acceso en la Carrera para los Médicos funcionarios, APDs y de cupo y zona, así como para los que ejercen profesionalmente para otras Consellerías de la Xunta de Galicia, el Consello estima además que se debe de eliminar del decreto cualquier texto que haga referencia a utilizar la CP con espíritu sancionador, considera también que en ella deben ser incluidos los M.I.R y que los Colegios Profesionales deben tener una importante responsabilidad en la elaboración del baremo de méritos para la promoción entre niveles.**

#### MEDICOS COLEGIADOS EN OURENSE AÑO 2007 Datos referidos al 31.12.2007

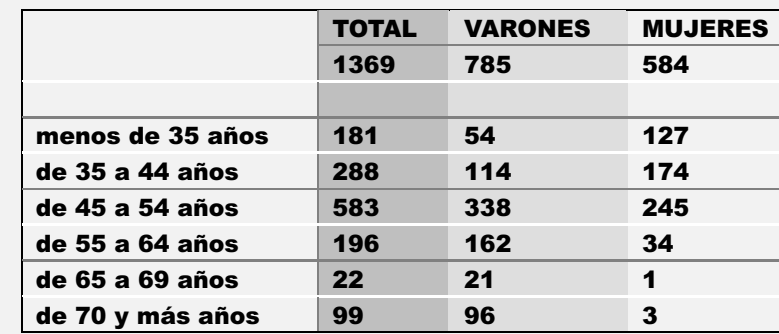

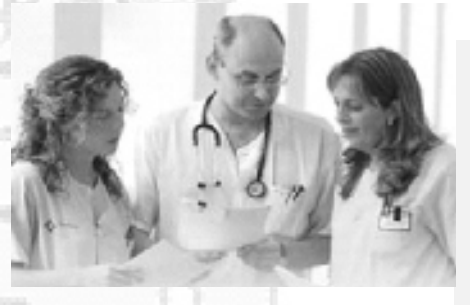

TELEFONO P.A.I.M.E. OURENSE 636114562 (Buzón de voz)

#### COLEXIADOS Do 1 DE DECEMBRO 2007 Ó 1 DE MARZO 2008

#### **ALTAS:**

**Yolanda Gómez Fandiño Cir. Xeral e Ap. Digestivo Miguel Angel de Armas Espinosa Medicina Xeral Adriana de la Paz Solís Medicina Xeral Iria Pinal Osorio Endocrinoloxía e**

**María Fernanda Iglesias Abellas Psiquiatría Orlando Luis. Saavedra Cantillana Cir. Xeral Jorge Apostolidis Xanthulis Maria Elvira Losada Medicina Xeral Miguel Grandío Núñez Otorrinolaringología Rosa Martinez Penedo Medicina General**

#### **BAIXAS:**

**Elizabeth Gómez Fernández traslado Elisa María Ausin Rodriguez traslado Vicente Pazos- Alonso Barajas Isabel Fernández Gutierrez traslado**

**Nutrición**

7

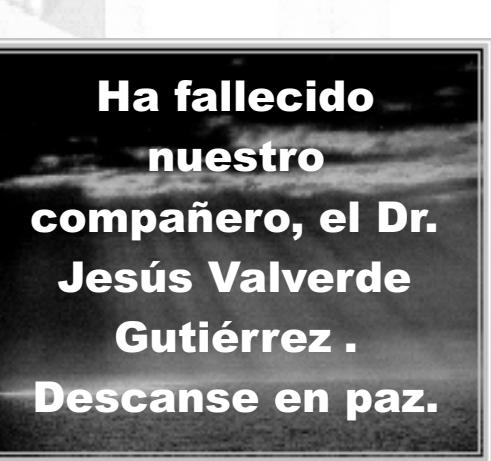

**ORIC ure** 

**OFICIAL**

**FICIAL D**

**DE**

**NSE COLEXIO OF EQUATIONS RIGHT DE VALUES DE ODDERVE** 

**MÉDIC OS DE**

**E M É DICOS D E**

**RE**

**C OLEXIO**

**XIO O**

**E OLE**

EW<sup>E</sup>

ie de la Conseil

sis colering on the mean of weaken**d and also despected for the se** 

**ROW** 

**O U R E**

En esta edición el premio ha sido otorgado a nuestro compañero Carlos Revuelta Méndez, que lo obtiene por segunda vez desde que se inició. ¡Enhorabuena una vez más!

## LA ROSA DEL **AXAFRÁR**

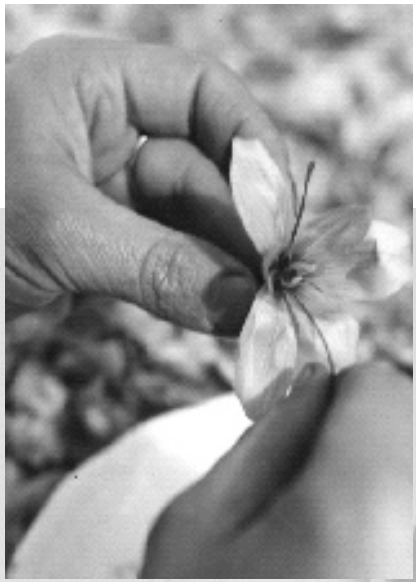

**Lola me llamó a la mañana, temprano. Había conseguido por fin las entradas para "la rosa del azafrán" y me citaba a las seis menos cuarto a la puerta del "teatro de la zarzuela".** 

 **tantísimo hacer. Amí, desde luego, no mayoría de los hombres nos disgusta esas cosas rutinarias que, aunque en exceso. Me di una ducha y ya más Le confirmé que no nos retrasaríamos y me apresté a prepararme un café bien cargadito. Esa noche me había quedado trabajando en el ordenata hasta no sé muy bi en ni qué hor a s , y posiblemente también había fumado reconfortado dediqué buena parte de la mañana dominical a ordenar un poco la casa, fregar cacharros y todas pueda parecer un pelín machista, a la**   $m$  **e**  $n$  **produce**  $p$  **recisamente hemorragias de placer el andar quitando el polvo de los estantes ni poniendo lavadoras, pero tampoco puedo cargar a Fran con todo el peso de la casa ¡bastante hace ya el pobre por mí!**

**Preparé una comidita ligera, más que nada por cuidar un poco nuestra línea. Para mi una ensalada de endibias, anchoas y queso blanco; y para Fran, uno de sus platos favoritos: un arroz con menudillos de pollo. ¡Qué asco, no sé cómo le pueden gustar esas vulgaridades! Salimos de casa con tiempo suficiente como para poder ir dando un paseo. Yo hubiera preferido coger el metro en "Pirámides" porque cada día me estoy volviendo más perezoso, pero sé de sobra aunque nunca se queje, lo mucho que a él le molesta a diario el calor sofocante de los andenes. Así que le dije: ¿qué te parece si nos vamos los dos juntitos por la sombra? Dicho y hecho. Aunque no pude verlo, estoy seguro de que cuando escuchó mi propuesta le chispearon esos ojillos brillantes y menudos… esos ojillos cómplices y de bribón que Dios le ha dado.** 

**Comenz amos a subir despacito hacia "Atocha", él un poco delante, como siempre; yo un poco más detrás, también como siempre. ¡Es increíble lo bien que nos compenetramos los dos!** 

**Desde que nos conocimos hemos estado siempre juntos, y mi vida sin él ya no sería lo mismo. No sólo le necesito, creo que le quiero de verdad. Y estoy seguro que Fran respondería tres cuartos de lo mismo, si alguien le preguntase por el sentido último de nuestra relación.**

**Junio empezaba a hacerse notar, y el asfalto acrecentaba la sensación de sofoco. Lola nos esperaba en la trasera del Congreso, en la esquina de "Zorrilla" con "Jovellanos" y se apresuró a salir a nuestro encuentro. Al besarnos, sentí que se había perfumado con uno de esos perfumes caros que le** 

**8** 

**gusta estrenar cuando no sé muy bien si presiente o si persigue, una noche especial. -Venís empapadosdijo mientras pude notar como recorría mi espalda con su mano por debajo de la camisa, jugueteando con sus largas uñas en mi piel.** 

CORCO

**Tuve miedo de que mi sudor le resultase desagradable y se apartase de mí, pero enseguida comprobé como me agarraba con su cálido abrazo por la cintura y como desplazaba a Fran al otro lado. Pasa para aquí moreno, y déjamelo un rato para mí sola, que tú ya te lo disfrutas bastante-, le espetó Lola con ese sensual desparpajo tan habitual en ella.** 

**Esta es Susi- nos presentó, la "compi" del ministerio que nos ha conseguido las entradas-, Por su voz aterciopelada y suave, y el leve olor a sándalo de su perfume, se me antojó que debía ser una mujer interesante, una explosiva mezcla de intriga para los demás y seguridad para sí misma.**

**Estuvimos los cuatro en uno de los palcos laterales del primer piso. A decir por lo callado que estuvo Fran, la tal Susi lo debió tener tan "atareado" como Lola a mí. No debe ser muy habitual ver entre las butacas zarzueleras público como Fran, sentado directamente en la moqueta, tan atento, con los pelos ensortijados cayéndole por la cara hasta casi cubrirle los ojos. Hace ya varios años que lo llevé por primera vez a una zarzuela. Al principio protestaba, pero siempre le hice aguantar hasta el final, para que fuera acostumbrándose a este tipo de música. Sin ser una obra maestra, la rosa del azafrán se deja escuchar, y el maestro Guerrero consiguió algunos pasajes muy meritorios. De todas formas, nunca le sentí tan relajado como hoy, porque sospecho que de los cuatro, yo soy el más aficionado a la zarzuela, y** 

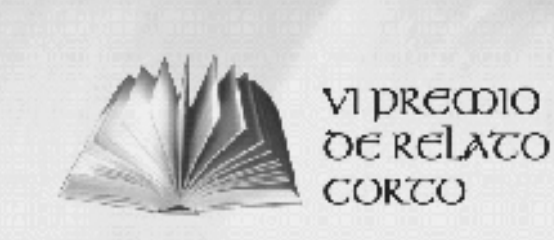

#### dek ial d r<br>r⊠ idios<br>iedios<br>iedios nd<br>N **OURENSE ILUST RE C OLEXIO OFICIAL DE MÉDIC OS DE O URENSE RE OLE XIO O FICIAL D E M ÉDICOS D E**

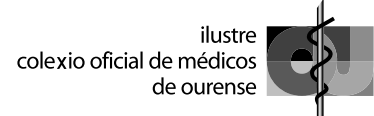

**desde luego el único capaz de canturrear "el coro de las espigadoras".**

**Salimos sobre las ocho y media, y Susi se empeñó en que la acompañásemos a Chueca para presentarnos a unos amigos, que estaban metidos en lo de la organización de la semana del orgullo gay. Ami todo eso del orgullo me la trae sin cuidado, porque bastante tengo yo con sentirme orgulloso de mí mismo y superar mis complejos como para tener que ir pregonándolo y demostrándoselo a todo el mundo, así que traté de excusarme y llevarme a Fran conmigo. Pero el condenado parecía haber descubierto en Susi algo distinto y cautivador, y estoy seguro que babeaba como un perrito faldero por seguir sus pasos. Anda, no seas cenizo, ¿qué tienes tú contra los gays?, tomamos un par de copas y luego cada uno a su casa-, me dijo Lola tratando de convencerme. -De cada uno a su casa, nada- dije yo intentando a su vez sacar algún partido de mi pequeña pero inminente derrota, -¡tomamos un par de copas y luego que sea lo que Dios quiera!-.**

**Por "Los Madrazo" y "Marqués de Casa Riera", salimos a "Alcalá" en la esquina de "El Círculo", y subimos "Gran Vía" por la acera de la izquierda hasta el primer cruce, a la altura de "Virgen de los Milagros". Cogimos la calle "del Clavel" y entramos en la plaza de "Vázquez de Mella". Luego por "San Bartolomé" y "Augusto Figueroa" (la calle de los muestrarios, donde se calza toda la modernidad de los madriles), llegamos a la plaza de Chueca a través de "Barbieri". Conozco bien el barrio, porque trabajo muy cerca, en la central que la organización nacional tiene en "Prim", aunque a diario me resulta más recto subir por "Barquillo".** 

**En "Chueca" se mascaba un ambiente fantástico, a tope de gente q u e b a i l a b a f r e n é t i c a y desenfadadamente al son de la**

**música. Entramos en uno de los locales y Susi nos presentó a sus tres amigos: Jacobo, Jonny, y Demián. Jacobo parecía el mayor de los tres, pero su voz y sus ademanes no eran menos amanerados que los de los otros dos "mariquitas". A mí, la verdad, ya he confesado que no me iba esa noche lo más mínimo la farándula del "arco iris". Me apetecía bastante más, ahora que tenía entretenido a Fran, enrollarme con Lola o incluso con la tal Susi, que parecía tener las carnes prietas de las de verdad, antes que someterme al empalagoso sobeteo de los tres "sarasitas", y a su inacabable repertorio de musculitos y**

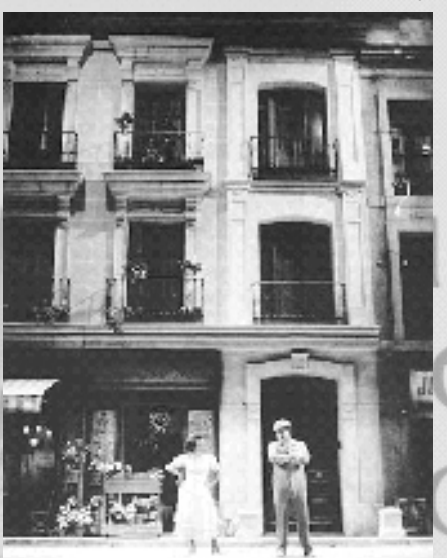

**posturitas de gym-jazz. Así que al primer descuido, le susurré a Lola, que se deshiciera de Susi y sus "mariachis", y que de paso les endilgase a Fran, que parecía que se estaba poniendo un puntito impertinente. Al principio se resistió aduciendo que eran tres personajes del mundo de la moda (por lo visto eran fundadores de "el liguero rosa", algo así como una cadena de diseño exclusivo de la lencería gay más exquisita), y que era un feo enorme dejarlos colgados con Susi y con Fran. Ya se apañaran, no te preocupes-, le espeté harto de tanto miramiento, y de que uno de ellos, o quizás los tres, me mareasen con tanto sobeteo en la manita y que si mira que tejido más natural tiene mi** 

9

**blusa, y que si que tacto tan suave tienen tus "jeams"… si es que son como una segunda piel…**

**Con la excusa de que el "hip hop" me estaba levantando dolor de cabeza, nos abrimos antes de que ni Susi, ni Fran, ni mucho menos el trío de sarasitas, pudiesen percatarse de nuestra ausencia. Allí les dejamos haciendo aspavientos y dando grititos en su narración sobre lo que se iban a poner en el desfile, -"un mini tanga de cuero negro con una capa de piel de pantera, divina de la muerte, te lo juro por snoopy"…- fue lo último que les oí barrenar antes de pegarnos el piro.**

**Lola es una tía legal. Me quiere pero entiende que quiera seguir viviendo con Fran y sólo con Fran. Sé que daría cualquier cosa por mí, y que no se lo pensaría dos veces si la invitase a venirse a casa con nosotros. Pero también sé que no sería una relación sencilla, que surgirían problemas de convivencia y que alguno de los tres lo acabaría pagando. Por eso, siempre que sus labios intentan sacar de los míos algún compromiso mayor, trato de sellar con un beso su silencio… y su paciente amistad.** 

**Esa noche, Lola estaba maravillosa, super habladora y comunicativa; sus manos no dejaban de acariciar mis manos y era evidente que tenía algo importante que decirme. Aún así, sus palabras me sorprendieron como nunca antes lo habían hecho: Tienes que venirte a vivir conmigo; en mi nueva casa hay espacio suficiente para los tres. Podrás traer todas tus cosas y también Fran tendrá su espacio propio. Es una buhardilla de cine, con una terraza inmensa y lo que es increíble: tiene ascensor-. Lola e s t a b a m á s p e r s u a s i v a y convincente de lo que yo en mis cabales podría soportar y estaba claro que de proseguir en esa línea, terminaría por rendirme a sus encantos.** 

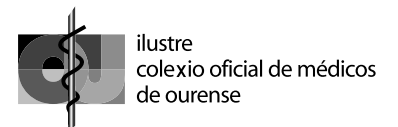

**Para escapar del acoso, le pedí que me sacara a bailar. Sé que eso le gusta; que le encanta sentirme torpe y dirigir mis pasos por la pista… un bolero… un, dos, tres… un, dos, tres… Pero fue inútil. Lola insistía con fuerza mientras me apretaba a su cintura: -tu cuarto daría a la calle, con una ventana enorme para que tengas toda la luz del mundo, y Fran podría dormir a tu lado. No te estoy pidiendo que te cases conmigo, ni mucho menos que prescindas de Fran; sólo quiero que lo intentemos, los tres juntos, a ver qué pasa-. Yo estaba rendido. Era tal el ardor de sus palabras, que ayudado por los tres o cuatro "brugal con limón" que llevaba ya en** 

**el cuerpo, estaba a punto de decirle que sí.**

**Pero ahí estaba de nuevo, como siempre… Fran, mi salvador; interponiéndose entre Lola y yo, entre su futuro y el mío. Y es que Lola y Fran nunca han congeniado del todo. Por más que Lola lo intenta, no acaba de aceptar a Fran; le pone nerviosa encontrar mechones de su pelo en el cepillo y reconoce que en ocasiones, hasta le molesta su olor. Lola** 

 **que yo disfruto con ello! dice que le cae bien, pero que le tiene como una especie de alergia. Por su parte Fran, aunque no dice nada, se da perfecta cuenta de la situación y trata de molestar lo menos posible cuando Lola está presente. En el fondo, aunque es una tontería, creo que los dos se tienen un poquito de celos. Y lo peor… ¡es** 

 **de Lola y sus propuestas, quise salir inconfundible. -¡Fran!-, pensé, ¡algo insultos, golpes, y entre el escándalo El caso es que de la calle llegó de pronto el eco de un enorme tumulto. Voces entrecortadas, gritos, de las sirenas policiales, un ladrido malo le ha sucedido! Olvidándome corriendo del local, pero entre las copas de ron y que todo el mundo parecía querer escapar por algún motivo cuanto antes de la pasma, debí tropezar con una mesa y caí de bruces al suelo. Fran, Fran- grité con todas las fuerzas de las que era** 

**capaz. Fueron unos segundos interminables, en los que sólo sentía un tremendo alboroto de gente desconocida a mi alrededor, y una enorme incapacidad para orientarme y valerme por mí mismo.** 

**De pronto, por fin, sentí sus enormes lametadas en mi cara, y el aliento entrecortado de su hocico. Fran, ya estás aquí… Fran cuanto te quiero-, le susurre abrazándome a su cuello jadeante y peludo.** 

**A los tres mariquitas, en pleno "pedo" gay, no se les había ocurrido otra cosa que querer ponerle a Fran una especie de minifalda multicolor. El pobre se había sentido molesto y había comenzado a ladrar. El dueño del** 

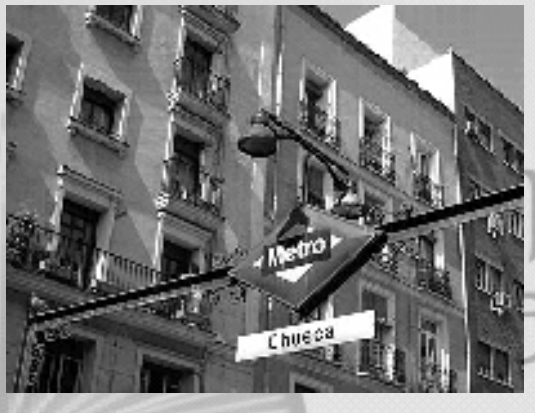

**Pub, al oírlo, quiso echarlo a la calle, pero Susi se empeñó en explicarle que era el perro guía de un ciego. El tío se cabreó, porque no veía otro ciego que el que ya llevaban puesto a esas horas los tres sarasitas... y se lo tomó a mal. Los insultó, y ellos, que además de a lo de la alta costura, se dedican a eso de la promoción del orgullo a través de una especie de ONG, se pusieron hechos unos basiliscos, y así que intervinieron otros amigos suyos y la cosa se fue enredando hasta que la bronca terminó a tortazo limpio y con el pobre de Fran llorando más que ladrando, y buscándome como un loco por todas las esquinas, con el rabo escondido entre las piernas".**

**De regreso hacía mi casa, esa noche Lola insistía en que con lo metódico que soy para algunas cosas, me vendría muy bien**

 $10<sub>1</sub>$ 

**compartir el piso con ella. Por no molestarla, volví a repetirle lo que cantaban hoy en la zarzuela: "mira Lola, tan frágil es el amor, como esta flor peregrina: se quiere al atardecer y a medianoche se olvida". Ella pareció encajar el requiebro de mi mensaje y me contestó: -de todas formas la noche no ha estado mal, y los del "liguero rosa", han resultado ser unos tipos estupendos; deberías encargarles algo atrevidillo para modernizar un poco el cajón de tu ropa interior-. Yo que intuí que la muy pícara atacaba de nuevo por mi punto más débil, azucé un poco el paso a Fran y le dije para mis adentros el liguero rosa… el liguero** 

**rosa, será muy moderno, pero nosotros, eh Fran, querido, seguimos prefiriendo… la rosa del azafrán". Como de costumbre no me contestó, pero estoy completamente seguro que a esas alturas estaba de acuerdo punto por punto, con todos mis argumentos.**

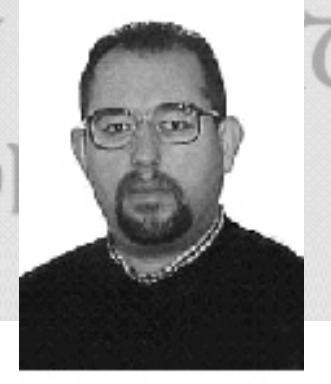

#### *Carlos Revuelta Méndez*

*Natural de Valladolid, está casado y tiene dos hijos. Médico de profesión, es miembro de la Asociación Española de Médicos Escritores y Artistas, y ha sido ganador de diversos concursos tanto de poesía como de narrativa ( "Ciudad de Valladolid"de poesía; "Galenus A u r i e n s i s" y " D e m e t r i o Cañizares", de relatos...), estando inédita la mayor parte de su obra. Fue Diputado Nacional en la VII Legislatura por la provincia de Ourense*

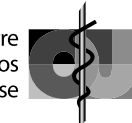

# **Colaboraciones**

#### FAMILIA O TRABAJO

Miles, que digo miles, casi millones de personas mueren en el mundo en su desempeño laboral. Y muchas de esas muertes ocurren por eventos vasculares ya sean cerebrales o cardíacos. En la mayoría de los casos existen antecedentes conocidos que favorecen la aparición de estas enfermedades de base que causan estas muertes. Tabaquismo, vida sedentaria, mala alimentación y stress. Sí: stress.

La empresa privada en general en este mundo nuestro industrializado y supuestamente desarrollado, te marca generalmente el camino de que vivas para ella. Tu crecimiento profesional y, por ende económico depende de ello. Estamos todos hartos de escuchar esa manida frase de que trabajamos para la empresa "como si fuera mía".

En no pocos casos ponemos por

delante de nuestra propia familia y nuestra propia persona a las necesidades de la empresa. Con eso podemos (o no) escalar posiciones dentro de nuestro trabajo o incluso simplemente mantenerlo.

#### ¿Vale la pena?

Cuando morimos antes de lo previsto nuestro puesto de trabajo es ocupado, tarde o temprano, por alguien que incluso lo puede hacer mejor que uno. Y pasa poco tiempo para que en el fragor de esa tensión diaria del mismo trabajo, poco a poco la gente que nos rodeaba a diario en nuestro trabajo, nos olvide. O cuando menos nos recuerde cada vez con menos frecuencia.

En los escasos momentos en que la gente del trabajo compartimos diversión o alegrías, léase cenas de empresa, etc. Siempre hay alguien que levanta su copa y propone un

 *A un 30 de diciembre .... Al tiempo, apareció la niebla llenando el horizonte de silencio y de ignorancia. ¡una llamada! No hacía falta: La ruta estaba marcada y hoy ... los perros ¿callan?.*

 *Tu mirar brillante de pícaro ó de brujo iba más allá de su destino. ¡Ya te haré uno! dijiste con gracia (un dibujo). Pero hoy la niebla está tensa y... los perros callan.*

 *Surgió la empatía, así sin más; un poco tarde, pero sincera. Y... en tus manos escondes lo mejor de la cosecha. La niebla está espesa, los perros callan.*

 *Como un mago sin chistera Transformas todo lo que piensas: Las ideas en mil caras: las palabras en mil sombras. Pero hoy la niebla está baja y los perros... ¡callan!*

*Manuel Álvarez Hernández*

11

brindis por el que ya no está. Y poco más, porque al pasar los años la presencia en tu trabajo queda reducida a una pérdida de memoria. Ya se sabe que la empresa ha de continuar. No puede parar. La presión está ahí, sigue y nunca cesa.

¿Y quién es la empresa? ¿Los dueños? ¿Sus máximos accionistas? La empresa es impersonal. En cambio la familia si que la constituyen personas de carne y hueso a quienes nuestra ausencia sí que marca y logra hacer mucho más daño. Y por si fuera poco esa falta nuestra se mantiene en el tiempo. Es un vacío que no es tan sencillo de llenar seleccionando posibles candidatos.

¿Entonces? ¿Es justo que dejemos lo mejor de nosotros para nuestra empresa y reservemos solo los momentos libres para nuestra familia? La respuesta es obvia: No. Vivir se reduce a lograr ese equilibrio mágico entre cumplir con nuestras obligaciones laborales con máxima efectividad pero siempre poniéndonos el límite que nos debe marcar nuestra obligación para con los nuestros y para con nosotros mismos. Es difícil pero si todos lo intentáramos puede que nuestros hijos lo logren algún día.

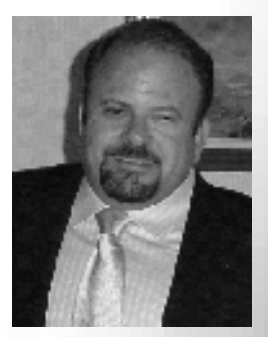

*Juan Carlos Rodríguez Casmartiño Colegiado 322930*

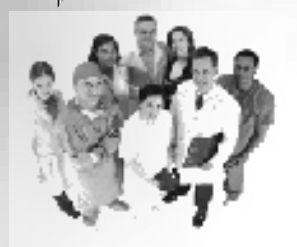

#### CARTA ABIERTA A TODOS LOS **COMPAÑEROS** DE URGENCIAS EXTRAHOSPITALARIAS DE GALICIA

*Pequeña revisión histórica de la puesta en marcha del Nuevo Modelo de U.E.* **Dirigida a todos, especialmente a aquellos que no vienen a las asambleas, y a aquellos otros demasiado jóvenes que no recuerdan de donde venimos. Que puedan verlo los que "nunca tienen tiempo de acudir a las reuniones**

**En el año 2004, tras una huelga de hambre de 4 compañeros de Vigo, se inicia una negociación con el Se rga s . Se e s t abl e c ió una coordinadora, de médicos y enfermería; con intención de consensuar las medidas de presión del colectivo a nivel regional. Siendo Director Xeral de RRHH Ignacio Lema Piñeiro, del PP en mayoría absoluta. Se subscribió un a c u e r d o p a r a r e g u l a r l a s condiciones de trabajo en urgencias extrahospitalarias. Creando plazas e n P A C s q u e p a s a r o n a interinidades durante el periodo de vigencia del acuerdo (2004-2007).** 

**El Sergas para poner en marcha el sistema, ofreció 2 opciones:** 

**1. crear la mitad de las pl a z a s en l a s condi c ione s retributivas de los compañeros de atención primaria, beneficiando a los más veteranos , o** 

**2. sacar todas las plazas con una diferencia económica respecto a primaria, con el compromiso de que una vez finalizado el modelo (junio del 2007) se procedería a compensar/igualar esa diferencia (plus de nocturnidad, festividad, etc.).**

**Se opto por garantizar y estabilizar el mayor número de plazas, que nadie se quedase fuera de ellas, e integrarnos al sistema.**

**Con la coalición PSOE-BNG, el nuevo Director Xeral de RRHH,** 

# Vocalías, Sindicatos y Otr@s

**Antonio Paniagua; en la segunda Con los sindicatos, pedimos reunión de Mesa Sectorial da garantías de respetar el Acuerdo subscrito, garantías de continuidad en la puesta en marcha del Nuevo Modelo de Urgencias Extrahospitalarias. Cumple su palabra a grandes rasgos. La Coordinadora ha vigilado la puesta en marcha del Nuevo Modelo. AMUREXGA (Asociación de Médicos de Urgencias Extrahospitalarias de Galicia). Con representantes de las 7 Gerencias de Galicia, movimiento a s a m b l e a ri o y d e m o c r á ti c o , autónomo, con portavoces elegidos en Asambleas. Mantiene las áreas cohesionadas e informadas.**

**Eso es lo que nos ha permitido saltar coordinarnos desde el 1 de Diciembre. Actualmente como Junta de Portavoces de Cogamen. Todos los q u e v a m o s a r e u n i o n e s , manifestaciones, concentraciones,.., participamos de alguna manera, y apoyamos, TODOS ESOS SOMOS COGAMEN. Unidos, evitando el error que había tenido nuestro colectivo: actuar por separado, para mayor comodidad del Sergas.** 

**Mayo-Junio del 2007, RRHH del Sergas entiende que el Modelo tiene vigencia hasta 31 de Diciembre del 2007, no hasta Junio. Se le demuestra nuestro desacuerdo.**

**Pasan los meses sin noticias de RRHH. Durante ese tiempo la Consellería hace pública una apuesta en política sanitaria el "Plan Mellora de Atención Primaria", consensuado con organizaciones y sociedades Científicas, Sindicatos, etc.**

**En Noviembre, el Sergas presenta una propuesta vergonzosa que en nada contempla las mejoras prometidas hace 3 años, propone reducción de jornada por predominio nocturno 1430 horas en 4 años, con disposición a realizar hasta 1762horas (192horas más que en 2007) durante esos 4 años, quedando a voluntad del gerente la colocación en calendario de esas horas en exceso, es decir volvemos a ser sustitos en disponibilidad permanente hasta el tope de 1762 horas. Y la equiparación salarial con nuestros compañeros de Atención Primaria también a 4 años.**

**Inmediatamente y vista la mala d i s p o s i c i ó n i n i c i a m o s l a s movilizaciones. A partir del 1 de Diciembre en toda Galicia "dejamos de colaborar con el sistema". Eso significa que el 30 % de nuestro colectivo que de manera habitual y VOLUNTARIA haciamos jornadas en atención ordinaria (consultas en centros de salud) para que el sistema funcionase, dejamos de hacerlo.** 

 $12<sub>1</sub>$ 

**mejoras para toda la Atención Primaria, y capacidad de resolución para nuestro conflicto, que no puede esperar a que se negocie conjuntamente con la implantación del Plan de Mellora (2007-2011).**

 **Entendemos que la negociación de la primaria es global, pero la prioridad de las peticiones es diferentes y las "urgencias" de los distintos colectivos también. Conseguimos que se traten en Mesas diferentes la problemática de los PACs y el resto de problemas de la atención ordinaria de primaria.**

**En diciembre fuimos recibidos en el sergas por Ana Comesaña. COGAMEN le hace llegar nuestro sentir, pedimos "DIGNIDAD para el colectivo", NO ES UN PROBLEMA ECONÓMICO. Aunque también solicitemos equiparación salarial en primaria, para no seguir trabajando mal pagados como hasta ahora.** 

**RRHH no entiende a día de hoy la raíz del problema, la carencia de recursos humanos en este colectivo, heredado de una "nefasta gestión y maltrato recibidos" en Galicia durante estos años, lo que ha obligado a emigrar a un buen número de compañeros. Por qué nos oponíamos tan fieramente a hacer una hora más de las 1430 que exigimos como jornada anual, a u n q u e v o l u n t a r i a m e n t e aceptábamos realizar las 1570 h que hacemos actualmente (retribuidas como es lógico) y sólo de forma provisional hasta tanto no hubiese disponibilidad de efectivos en el caso de médicos. No entiende que pedimos DIGNIDAD para nuestro trabajo, que la colaboración en caso de ser reciproca la tienen asegurada.**

**Estamos en la última etapa de los objetivos que nos marcamos en Vigo hace ya 4 años:** 

**1. la igualdad con nuestros compañeros de Atención Primaria en condiciones de trabajo y retribuciones.**

**2. la estabilidad de todo el colectivo mediante una OPE con todas las plazas.**

**3. DIGNIDAD.**

*Manuel Dacosta Moure Vocal de Médicos en Promoción de Empleo*

Se halla a disposición de los colegiados el proyecto de decreto regulador da autorización e rexistro dos centros, servicios e establecementos sanitarios propuesto por la administración autonómica

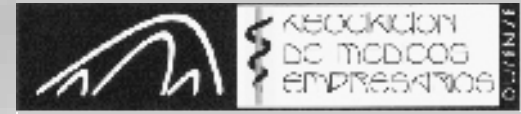

ilustre colexio oficial de médicos de ourense

#### **REUNIÓN INFORMATIVA IMPLICACIONES DE LA NUEVA LEY DE SOCIEDADES PROFESIONALES**

**FECHA HORA** 18-02-08  $20:00 H$ 

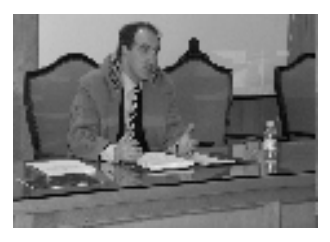

**LUGAR:**

SALÓN DE ACTOS DEL COLEGIO DE MÉDICOS

**PARTICIPA: ASESORÍA JURÍDICA COLEGIAL**

### **COMPLEMENTO ESPECÍFICO**

**Últimamente hemos escuchado y leído en los medios de comunicación, tanto de forma oral como en prensa escrita, la huelga que de carácter indefinido están protagonizado los médicos que trabajan tanto en la sanidad pública como en la sanidad privada por el denominado Complemento Específico ( C.E.)**

**¿Pero qué es el C.E.? Es un concepto retributivo que remunera, no solamente la dedicación exclusiva del personal sanitario, sino que también remunera otros aspectos laborales como penosidad, peligrosidad, especial dedicación, especial responsabilidad.... Este complemento, genera un agravio comparativo entre profesionales a los que con la misma vinculación jurídica a las Instituciones Sanitarias Públicas, a igual trabajo, horario y responsabilidad se les retribuya de forma radicalmente distinta.**

**Por lo tanto, nos parece, a nuestro juicio, desmotivador y discriminatorio.**

**Creemos en la universalización del C.E. como primer paso y la creación de un nuevo complemento de exclusividad dotado de unos contenidos distintos y de mayor cuantía.**

**Así mismo, no es explicable, cuando Comunidades Autónomas o mejor dicho, macrocomunidades como son Cataluña, y en especial Barcelona y Madrid, se permite la compatibilidad en dos empleos públicos, todo ello sumado a la carencia constatada de la falta de profesionales, de todos conocida (léase Administración).**

**Los "patitos feos" autonómicos que quedaban para lograr un acuerdo eran cuatro: Extremadura, Cantabria, Asturias y GALICIA.**

**Adía de hoy, y con la información necesaria, sólo queda GALICIA.**

**El Servicio Gallego de Salud la exclusividad sigue siendo fuente de conflicto con grandes repercusiones negativas en el funcionamiento de la sanidad pública, además de medida cohesionadota entre los profesionales sanitarios. El C.E. retribuye la especial dificultas técnica, la responsabilidad,...**

**Así mismo se está quebrando el principio de que le corresponde igual remuneración a TODOS los que realizan una misma función, un mismo horario y soporta una misma responsabilidad.**

**Es sumamente importante crear estados de opinión que hagan solucionar el conflicto y poder realizar y potenciar la carrera profesional y la gestión de las competencias y ahí sí, quién más trabaje y más conocimientos demuestre y más los aplique en su servicio, que cobre más que los demás, pero a partir de la igualdad que todos tengamos el mismo sueldo, sin falsas exclusivas.**

**Debemos conseguir que los facultativos no estén desmotivados y cansados intentando que se implique activamente en el sistema pero a la vez que éste cuente más con ellos y le dispense un trato igualatorio.**

**Estamos en momentos de cambios, de profundas reflexione para que se otorgue a todos los profesionales el papel determinante que poseen profundizando en la capacidad de responsabilidad, autonomía y compromiso con el trabajo, con el usuario y con la eficacia y eficiencia de la Sanidad Pública. Por todo ello es necesario que se resuelva este injusto conflicto en Galicia y mi deseo es que la solución sea pronto y sea acorde y seria para todos.**

13

**Desde la Asociación de Médicos Empresarios de la Provincia de Ourense, manifestar nuestro total y más sincero apoyo para todos los compañeros y decirles que estamos a su entera disposición. ASOCIACIÓN DE MEDICOS EMPRESARIOS DE OURENSE**

**En nuestra sede se encuentran a disposición de los colegiados, los siguientes periódicos oficiales: Boletín Oficial del Estado (B.O.E.), Boletín Oficial de Galicia (D.O.G.A.) y otras publicaciones profesionales y especializadas. Por considerarlas de interés destacamos los siguientes decretos, órdenes y resoluciones:**

- Real Decreto 1730/2007, por la que se crea la Agencia Estatal del Consejo Superior de Investigaciones Científicas y se aprueba su Estatuto.
- **P** Resolución de 27 diciembre 2007, por la que se adjudican las ayudas convocadas por la orden de 19 de septiembre de 2007, de ayudas para la realización de proyectos de investigación en biomedicina y ciencias de la salud en los Centros del Sistema Sanitario Público Gallego.
- Resolución de 17 diciembre 2007, de la Secretaría General de la Consellería de Sanidad por la que se aprueba el programa de acceso a través e la web a las listas de espera quirúrgica.
- Resolución de 17 de diciembre de la Secretaría General de la Consellería de Sanidad por la que se aprueba el programa de comunicación por móvil y correo electrónico.
- Decreto 259/2007 por el que se crea el Registro Gallego de Instrucciones previas sobre cuidados y tratamientos de la salud.
- Orden 20 diciembre 2007, por la que se autoriza al Servicio Gallego de Salud a llevar su propia contabilidad.
- Resolución de 22 enero 2008, por la que se hace pública la vigencia del Decreto 33/2004, de 29 de enero, por el que se crea el sistema de información gallego sobre la infección por el virus de la inmunodeficiencia humana.
- Resolución de 15 enero 2008, de la Gerencia del Hospital Comarcal de Valdeorras, por la que se resuelve la convocatoria pública para la provisión , por el sistema de evaluación colegiada, de determinados puestos vacantes de personal licenciado sanitario.
- Orden 23 de enero 2008 por la que se modifica la del 12 de diciembre de 2005, por la que se nombran miembros del Consejo Gallego de Salud.

 $\bigcap$ 

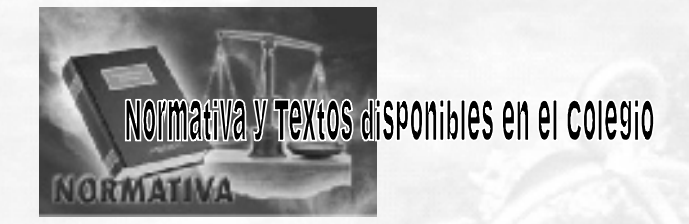

#### GASTOS DEDUCIBLES DE LA PRESTACIÓN DE TRABAJO DEL CÓNYUGE E HIJOS MENORES EN LA ACTIVIDAD PROFESIONAL

**Una de las consultas más frecuentes en las actividades profesionales consiste en la consideración que se debe de dar a los gastos que produce la contratación del cónyuge y de los hijos.**

**Pues bien, Hacienda estima que las retribuciones satisfechas al cónyuge y a los hijos menores son deducibles cuando se cumplan todos los requisitos siguientes:**

- **1.- Que el cónyuge o los hijos menores trabajen habitualmente y con continuidad en la actividad económica del titular.**
- **2.-Que el cónyuge o los hijos menores del contribuyente convivan con él.**

**3.-Que exista el oportuno contrato laboral y la afiliación al régimen correspondiente de la Seguridad Social (no es válida la afiliación al régimen especial de trabajadores autónomos).**

**4.- Que las retribuciones estipuladas con cada uno no sean superiores al valor de mercado que el corresponda**

**Todos estos requisitos pueden ser practicados sin mayores dificultades a excepción del tercero. A saber: el hecho de convivir con el profesional determina, a efectos de la Seguridad Social, que el familiar deba incluirse en el régimen especial de trabajadores autónomos.** 

**Al no existir ninguna posibilidad de incluir al familiar en el régimen general de la Seguridad Social, la Dirección General de Tributos ha matizado que si la Tesorería de la Seguridad Social rechaza por escrito la afiliación al régimen general, incluyéndola en el régimen especial de autónomos, y el titular de la actividad puede probar que el cónyuge o los hijos menores trabajan en la actividad en régimen de dependencia laboral y cumplen los demás requisitos, sus retribuciones tendrán la consideración de gasto deducible.** 

**ASEGAL, S. Coop. G.**

**Estudio Empresarial CONSULTORES - ASESORES** Tf: 988 53 02 32 988 27 51 41 (Fax)

de ual d r<br>r⊠ édico:<br>Édico: nde **OURENSE ILUST RE C OLEXIO OFICIAL DE MÉDIC OS DE O URENSE RE OLE XIO O FICIAL D E M ÉDICOS D E**

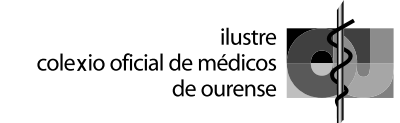

# Celebración del Día del Médico 23 de noviembre

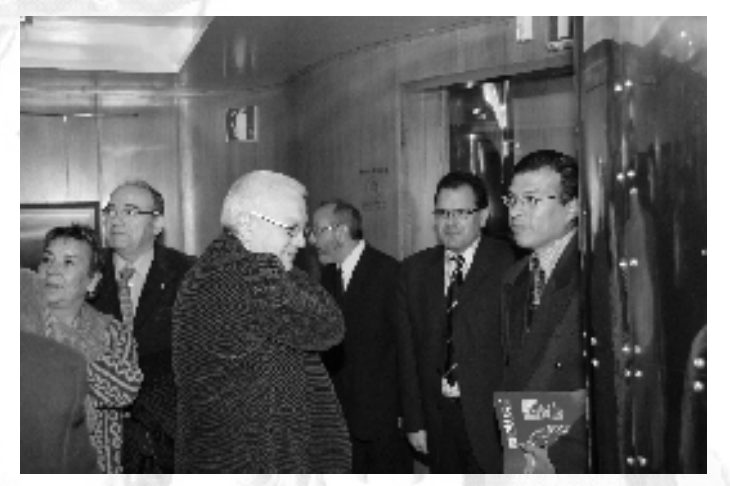

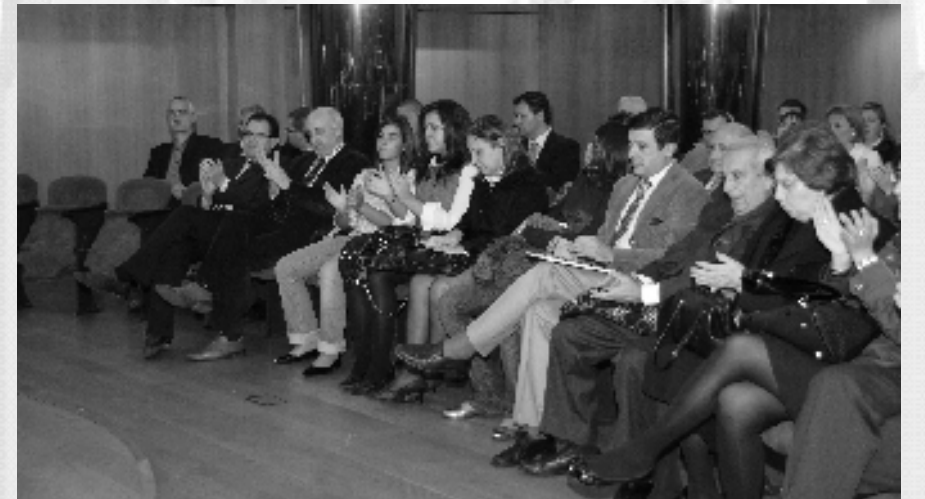

15

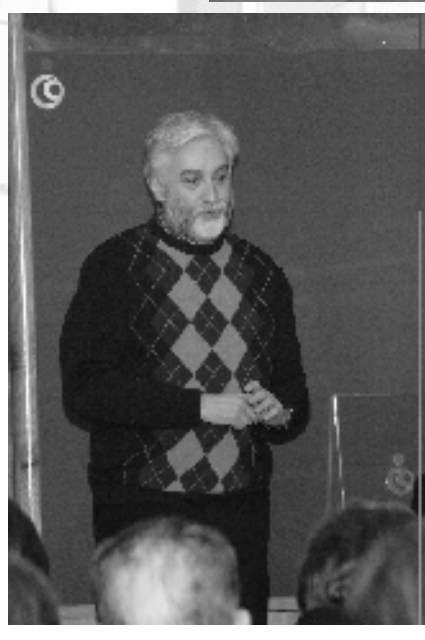

**G RUKDACION CAIXAGALICIA** 

*Durante el acto de entrega del Premio de Publicaciones Medico-Científicas, el Dr. Román Rodríguez, en un momento emotivo para todos, recordaba al Dr. D. Amadeo Caramés, en cuyo honor se dedicaba este año el premio colegial.*

**a under** EW<sup>E</sup> ie de la Co **n** sis of expression of the production of versis of the second of the production of the production of the second of <br>The second of the second of the second of the second of the second of the second of the second of the second **RE C OLEXIO OFICIAL DE MÉDIC OS DE O U R E NSE COLEXION OF COLEXING WEDICOX DE ODDERVIEWS E OLE XIO O FICIAL D E M É DICOS D E**

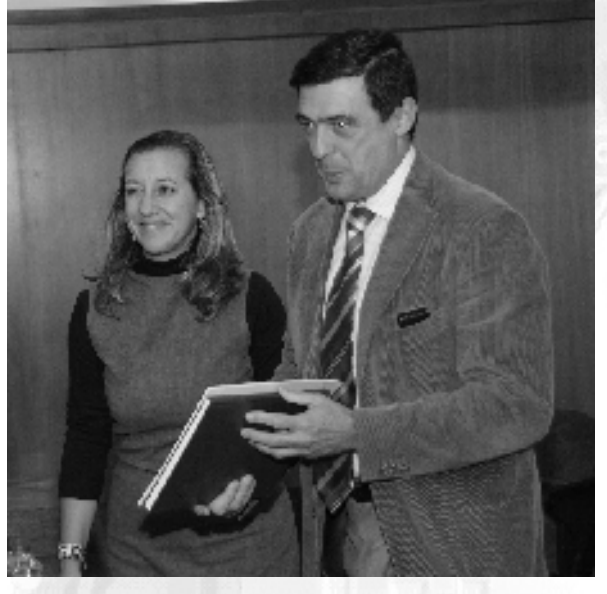

*Recogen el reconocimiento a su trayectoria profesional los compañeros que pasan a ser colegiados honoríficos este año el Dr. Mario Folla Macía y la Dra. Rosario Vázquez de Parga, de manos del Presidente y de la Vicesecretaria. También fueron homenajeados los Dres./a Antonia Vidal Adán, Alberto Iglesias Díaz, Carlos Fernández Losada, José Ramón Nogueira Calvo yJusto Villanueva González.*

*ONG año 2006 Trabajo Ganador: Proyecto Chijmuri de lucha integral contra la enfermedad de Chagas Proyecto presentado por la Fundación SEMG-SOLIDARIA. Recoge el premio Dr. D. R. Manuel Devesa Muñiz, Presidente de SEMG.*

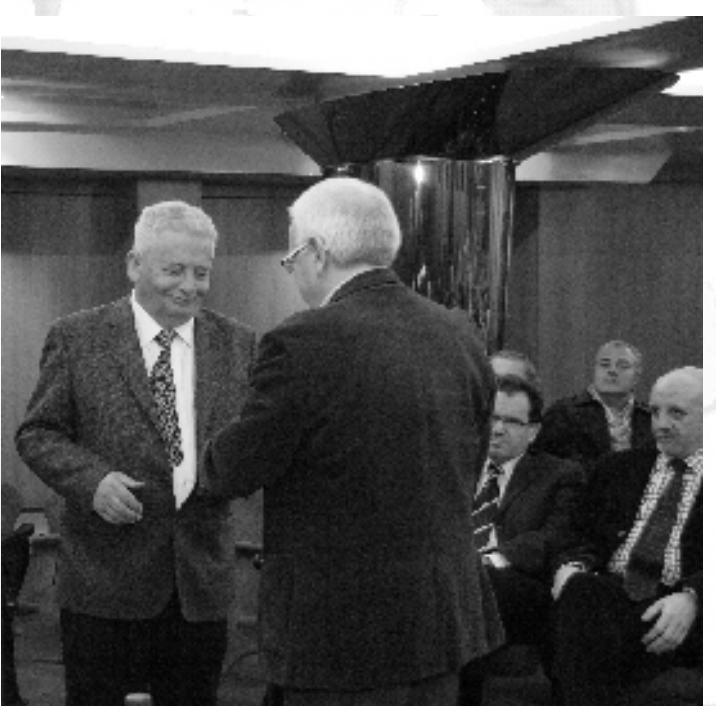

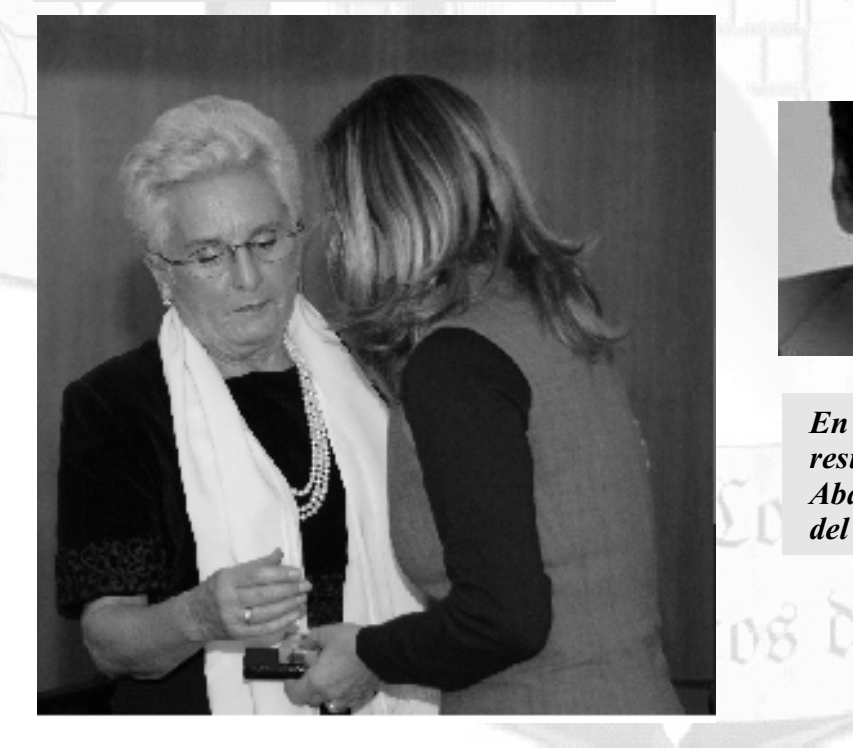

16

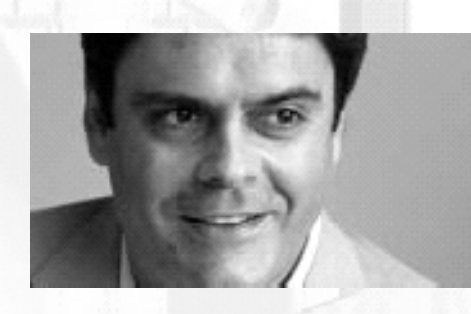

*En el V Premio de Relato Corto resultó ganador el Dr. Miguel Abad Vila por su relato El Secreto del Druida.*

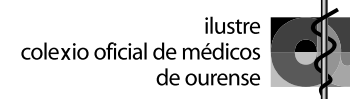

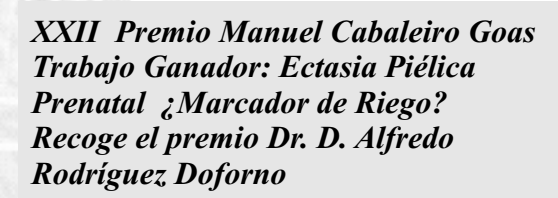

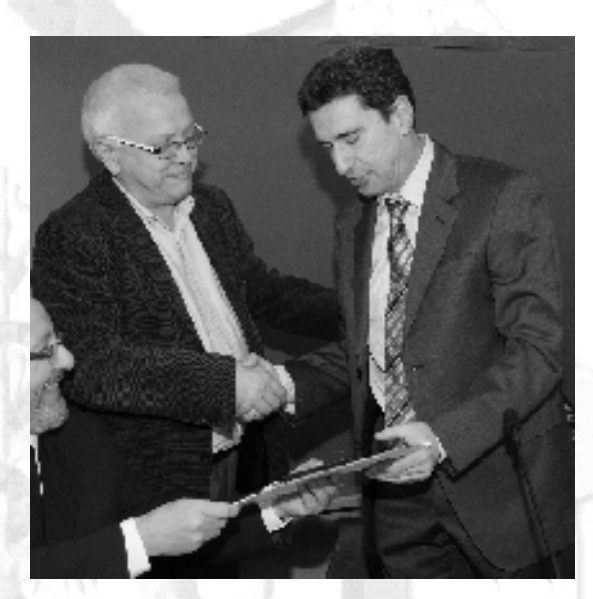

*XI Premio de Publicaciones Medico- Científicas ( Homenaje Dr. D. Amadeo Caramés) Trabajo Ganador: Cumplimiento de los objetivos de control metabólico en Diabetes Méllitus en el medio rural de Ourense. Recoge el premio: Dr.D. Gerardo Palmeiro Fernández de la mano de la viuda del Dr. Caramés, Dña. Pilar González*

> **a under**

**OFICIAL**

**FICIAL D**

**DE**

**NSE COLEXION OF COLEXING WEDICOX DE ODDERVIEWS** 

**MÉDIC OS DE**

**E M É DICOS D E**

**RE**

**C OLEXIO**

**XIO O**

**E OLE**

EW<sup>E</sup>

ie de la Co

sis of expression of the production of versis of the second of the production of the production of the second of <br>The second of the second of the second of the second of the second of the second of the second of the second

**n** 

**O U R E**

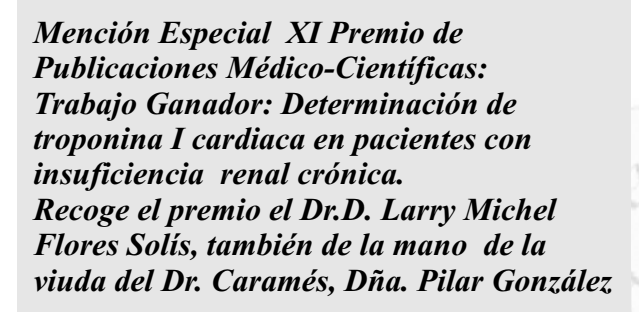

*Mención Especial XXII Cabaleiro Goás Trabajo Ganador: Estudio de factores* 

*Recoge el premio: Dr. D. Xosé Luis López* 

*Ourense en los años 1998-2000.*

*Alvarez*

*pronósticos y su relación con la supervivencia en pacientes diagnosticadas de cáncer de mama en* 

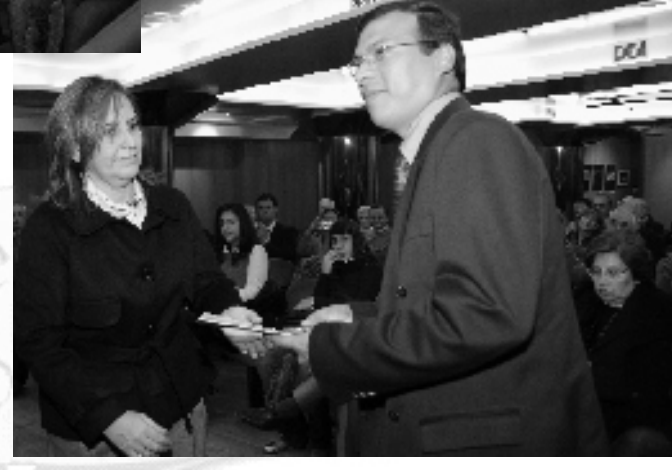

 $\sqrt{17}$ 

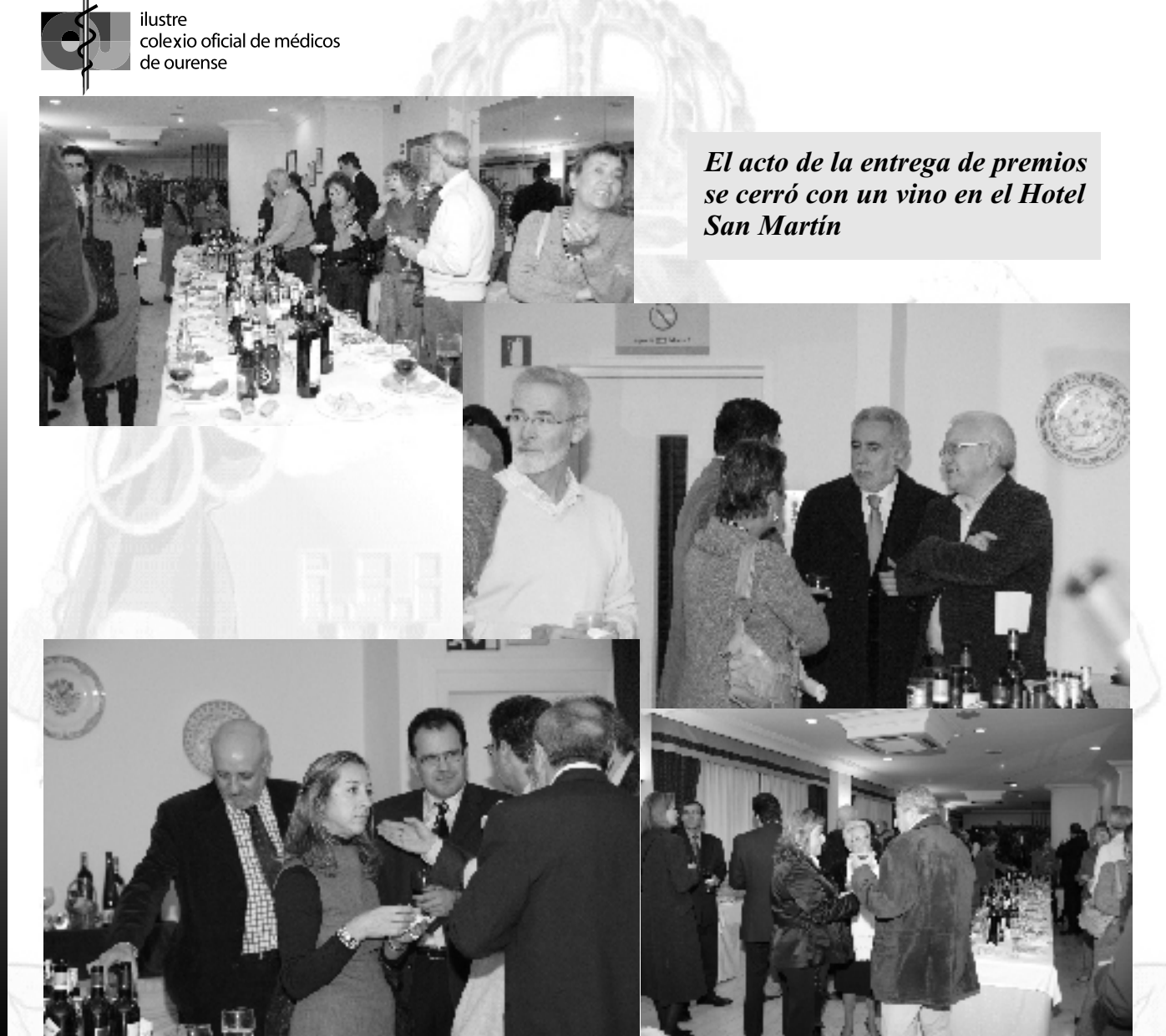

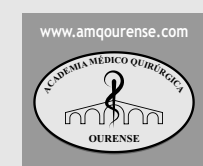

#### AVANCE PROGRAMACIÓN DE LA SEMANA CULTURAL DE LA ACADEMIA MÉDICO QUIRURGICA

Fechas: 5 a 14 de mayo de 2008 CONFERENCIA INAUGURAL "V EXPOSICIÓN DE ARTES PLÁSTICAS".

La exposición, se hará con obras (pintura, escultura, fotografía...) realizadas por personal del entorno sanitario, por lo que animamos a todos los profesionales vinculados con la salud a presentar sus trabajos. Se expondrán 1 ó 2 obras por autor, en función del espacio disponible. Recomendamos que los cuadros estén enmarcados con marco sencillo o listón de madera. Las obras podrán entregarse en la secretaría del Colegio Médico los días 28, 29 y 30 de abril en horario de oficina. Teléfono de contacto: 988-210593.

> PROYECCIÓN CINEMATOGRÁFICA: Se proyectará la película: "EL ADVERSARIO" de Nicole García, seguida de un debate-coloquio. Viernes día 9 a las 20:00 horas. Sede de todos los actos: Aula Sociocultural de Caixa Galicia (Juan XXIII, 31)

> > 18

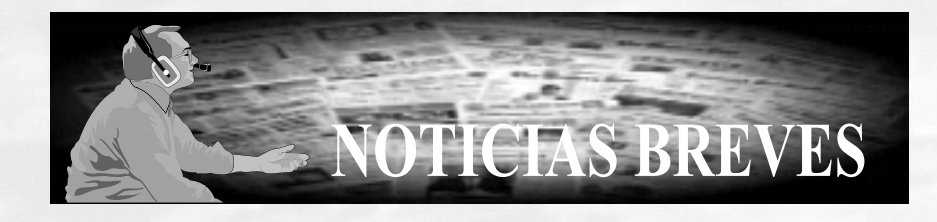

#### NUEVAS PRESTACIONES AÑO 2008

El Patronato de la Fundación de Huérfanos de Médicos en su reunión del pasado día 14 de diciembre, aprobó elevar las prestaciones asistenciales y educaciones para el año 2008, quedando establecidas de la siguiente manera: Asimismo se ha aprobado una prestación extraordinaria de 1.100 € por beneficiario con prestaciones mensuales , tanto asistenciales como educacionales, de alta en la actualidad.

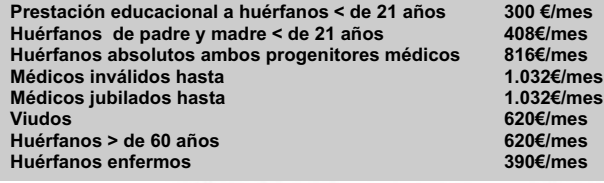

#### CURSO DE DOCUMENTACIÓN CIENTÍFICA Y BÚSQUEDA BIBLIOGRÁFICA

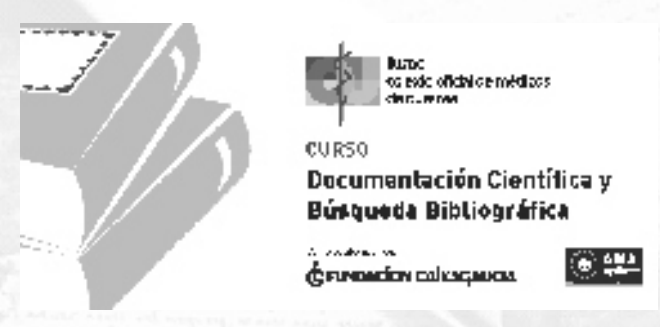

Durante los días 22 y 23 de enero se celebró el curso de Documentación Científica y Búsqueda Bibliográfica. Al mismo han asistido 15 participantes.

Los interesados en realizar uno nuevo en fechas solicitadas a SEAFORME(C ( 26 y 27 de mayo) se pueden poner en contacto con las oficinas del Colegio. Existe una lista de preinscritos al mismo que tiene prioridad para su realización. Se irán solicitando cursos posteriores, dependiendo del número de inscritos.

#### EXPO 2008 ZARAGOZA

En el Colegio y para los interesados en acudir a la Expo 2008 de Zaragoza, se encuentra información referente a la guía de colectivos con condiciones y precios de las entradas.

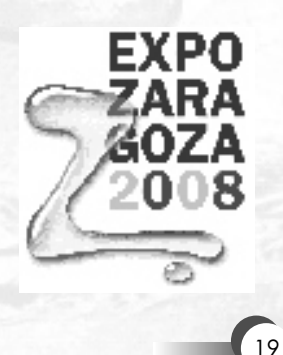

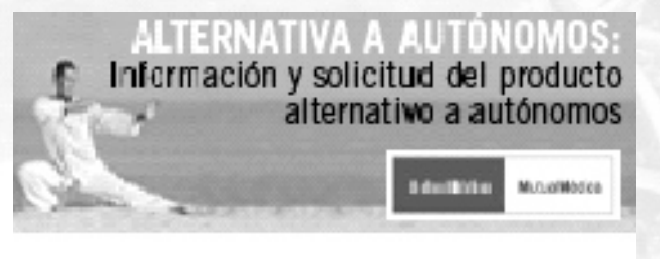

#### MUTUAL MÉDICA

Desde el pasado día 1 de septiembre, se han incorporado a esta mutualidad médicos colegiados que han optado por la cobertura alternativa al RETA. Procedentes de los diversos Colegios españoles se han incorporado hasta la fecha alrededor de 5.000 médicos.

Se continúan incorporando a médicos de ejercicio libre que inician su actividad. Es importante recordar que estos profesionales cuando inician su actividad privada disponen de UN MES para optar entre incorporarse a Mutual Médica ó al RETA.

2008 A.M.A. INFORMA

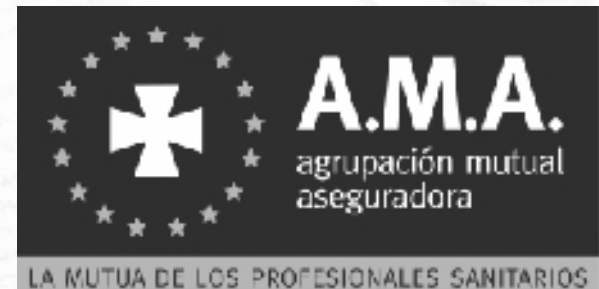

**Como Uds. sin duda conocerán, en fechas recientes se ha promulgado la Ley 2/2007, de 15 de Marzo, de sociedades profesionales, que obliga a la constitución de dicho tipo de sociedades cuando el objeto social sea el ejercicio en común de una actividad profesional.**

**En el artículo 11.3 de la precitada Ley** *se establece la obligación de las sociedades profesionales de suscribir un contrato de seguro* **que cubra la responsabilidad en la que puedan incurrir en el ejercicio de la actividad o actividades que constituyen el objeto social de la persona jurídica, distinta de la responsabilidad particular que el médico, como persona física, pudiera tener.**

**A.M.A., en su afán de ofrecer a los profesionales sanitarios (como a sus familiares y/o empleados) los seguros que necesitan para el ejercicio de su profesión, ha desarrollado un seguro específico para dicho tipo de sociedades, lo que ponemos en su conocimiento por si estuvieran interesados en su contratación o en recibir más información al respecto.**

**Nos encontramos a su entera disposición en las oficinas de c/ Juan XXIII, 17 enpta. (al lado del Colegio) . Telf. 988 37 25 32**

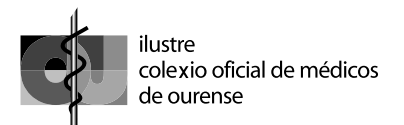

## AYUDA A PROGRAMAS DE ORGANIZACIONES NO **GUBERNAMENTALES GALENUS AURIENSIS** AÑO 2007

El Colegio Oficial de Medicos de Ourense y la Fundación Colegial Galenus Auriensis, conceden el Premio de Ayudas a Organizaciones no Gubernamentales del año 2007 a la organización CERO NEGATIVO por su proyecto AGUAS CLARAS que se desarrollará en la provincia noroeste de Camerún, en la localidad de la aldea de santa. Se trata de un proyecto sobre la construcción de un pozo de agua potable y un muro de contención para el afianzamiento de un edificio construido en una finca de 2 hectáreas donada por el estado para atender a 40 niñas huérfanas con discapacidades. Los objetivos son: Reducir las enfermedades debidas a agua insalubre en las menores alojadas; canalización de aguas tanto limpias como residuales; evitar corrimientos de tierra sobre la que se encuentra edificada la construcción y finalmente dejar preparado el terreno para la futura ampliación de las construcciones,.

 ajusta al 0'7% del presupuesto La cantidad que se destina se colegial de ese año

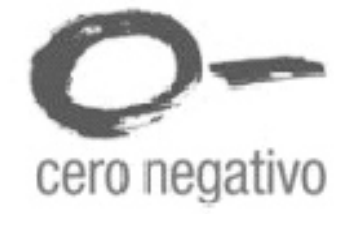

de ial d r<br>r⊠

**ILUST**

**RE C**

**RE OLE**

**OLEXIO**

**XIO O**

édico:<br>Édico:

**E M ÉDICOS D E**

**OFICIAL DE MÉDIC**

**FICIAL D**

nde

**OURENSE** 

**OS DE O URENSE**

Cero Negativo, que toma su nombre del grupo sanguíneo del donante universal, es una organización sin ánimo de lucro nacida en 2005, cuya principal finalidad es poner en marcha proyectos sanitarios para la infancia en el Tercer Mundo. Su primer proyecto sobre el terreno es una casa de acogida

donde conviven más de 30 niñas y niños discapacitados en Bamenda, capital de la provincia noroccidental de Camerún, un país con un alto porcentaje de discapacidades y que cuenta con un ministerio exclusivamente dedicado a paliarlas en la medida de sus escasos recursos.

En julio de 2007 varios miembros de Cero Negativo viajaron a Bamenda, donde establecieron vínculos con las autoridades políticas y representantes sociales de la zona, con el objetivo de obtener su colaboración en el desarrollo del proyecto con su contraparte local, CEFED, siglas del Centro para la Ayuda a Mujeres con Discapacidades, que lleva la gestión diaria de la casa de acogida en la aldea de Santa, en las proximidades de la ciudad de Bamenda.

Los próximos retos de Cero Negativo serán la construcción de un pozo y un muro de contención del albergue de Santa y el establecimiento de convenios con los centros médicos del área para que los niños del albergue dispongan de la atención especializada que precisan.

Durante el período vacacional se intenta que las niñas y niños con discapacidades no severas retornen a sus casas y sean atendidos por sus familias,

້າດ

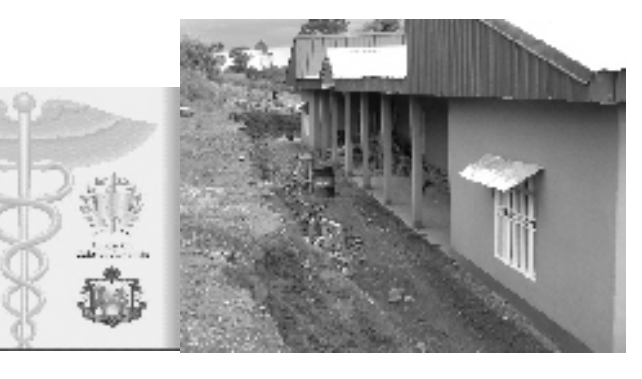

como forma de integración de las mismas en la sociedad y de compromiso de sus padres contra el rechazo a los menores discapacitados. La filosofía de la casa de acogida no es recoger a todas aquellas niñas y niños a los que nadie quiere, sino convertirse en un centro educacional para la población de la zona en el que aprendan que una discapacidad, ya sea física o psíquica, no debe suponer para quien la sufre la exclusión social.

Uno de los principales objetivos de Cero Negativo en el futuro próximo será una campaña de educación cívica para concienciar a las familias de que se hagan cargo de aquellos menores con discapacidades leves, reservando de este modo la casa de acogida para aquellos casos más graves y que necesiten una atención especial de la que no podrían disponer en sus hogares.

Más información en http://www.ceronegativo.org Avda. Alfonso Castelao, 68 - 3ºB - 32004 OURENSE C.I.F.: G- 32368193

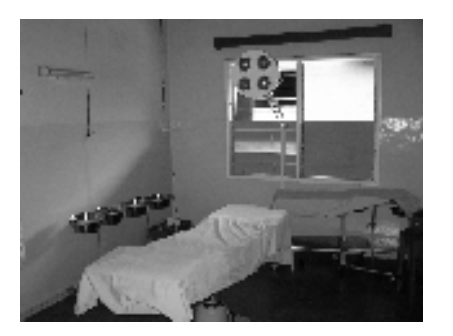

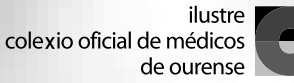

#### FORMACIÓN CONTINUADA **CONTROVERSIAS EN MEDICINA 2007-2008**

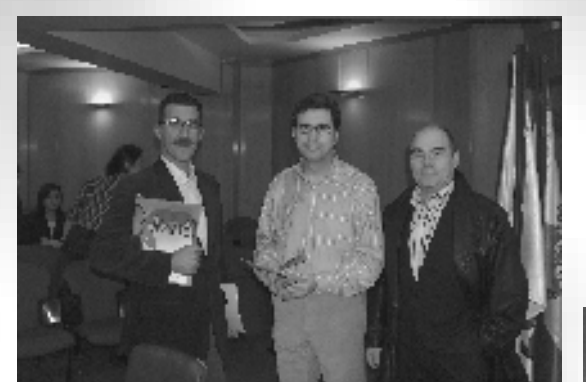

## **Curso de Controversias 2007-2008**

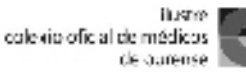

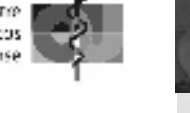

1 de abril de 2008 (martes) **NOVAS EVIDENCIAS EN** ANTIAGREGACIÓN PLAQUETARIA EN PACIENTES CON CARDIOPATÍA ISQUÉMICA.

Dr. D. Francisco Redondo Vanteiga

6 de mayo 2008 (martes) EVALUACIÓN DIAGNÓSTICA DE UNA ANALÍTICA HEPÁTICA ANORMAL. Dr. D. Mateo Martin Eleno

3 de junio 2008 (martes) O SIDA HOXE. Dr. D. Ricardo Fernández Rodríguez

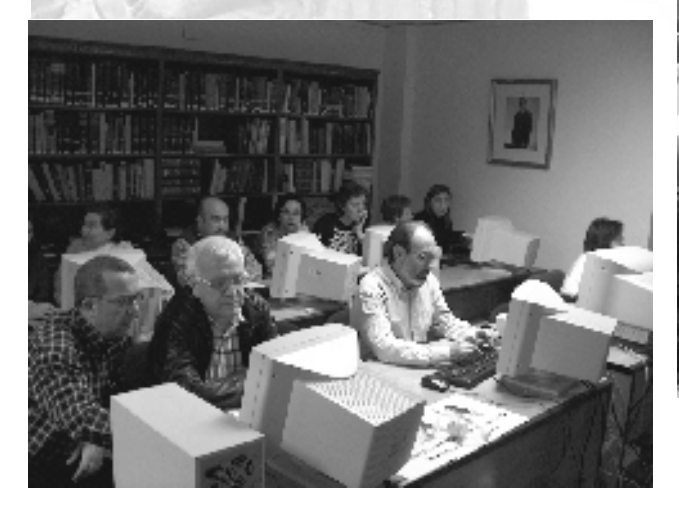

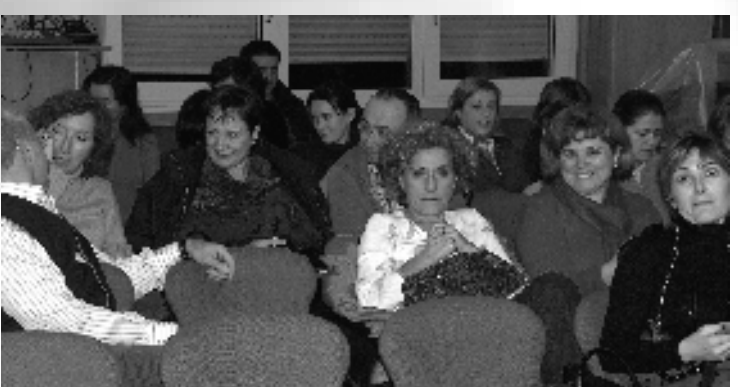

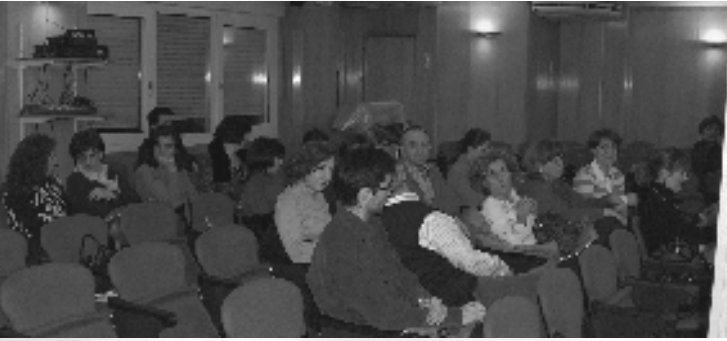

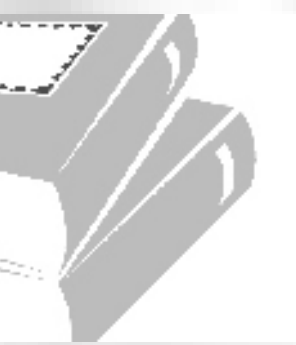

 $\left( 21 \right)$ 

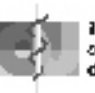

Instre coloribat dal domédicas delourense

**CURSO** Documentación Clentífica y Búsqueda Bibliográfica

**Construction GENERALION CAUSALICAL** 

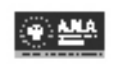

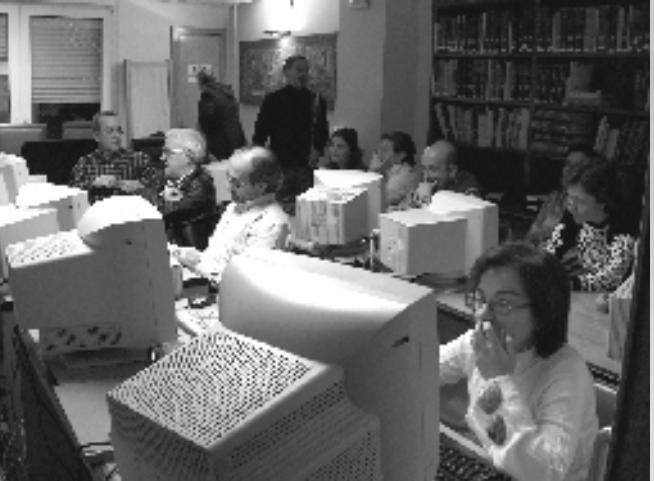

**a** <u>ual</u><br>Le r<br>K iedico:<br>Eleico: **POE s**ig sodiqewe twich the medicine **de week of the se RE C OLEXIO OFICIAL DE MÉDIC OS DE O DRE** NSE COLEXIO OFICIAL DE MEDICOS DE **O DE RENSE E OLE XIO O FICIAL D E M É DICOS D E**

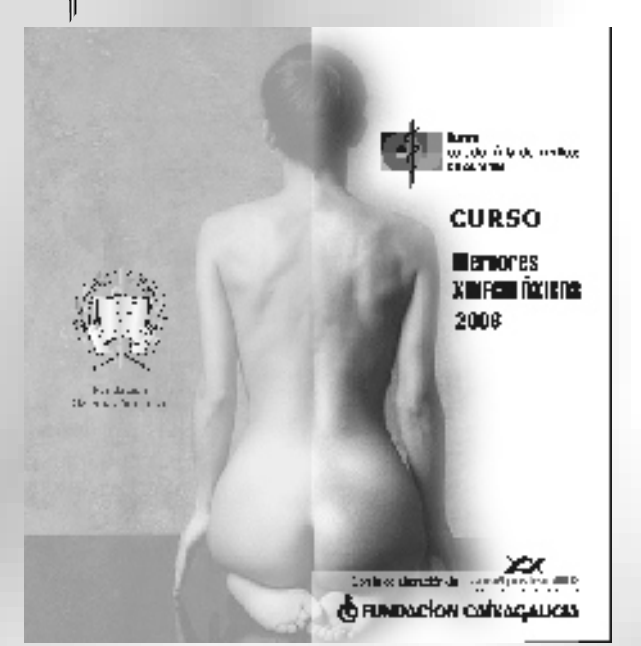

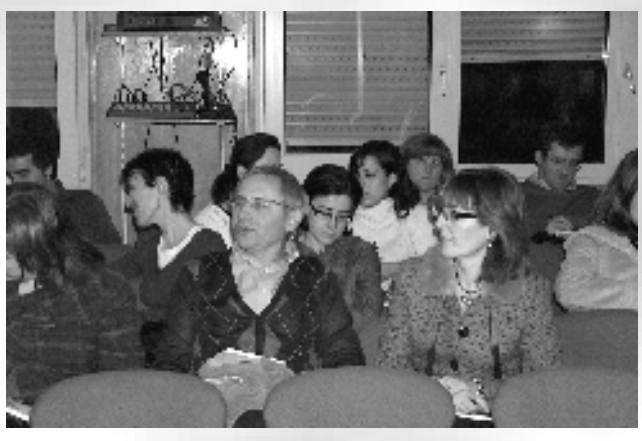

El pasado día 17 de diciembre, y en la sede del Ilustre Colegio Oficial de Médicos de Ourense, tuvo lugar la reunión de los premios que concede anualmente conjuntamente con la fundación colegial Galenus Auriensis

**Para el XXIII premio Manuel Cabaleiro Goás resultó ganador el Dr.D. Carlos Menendez Villalba como primer firmante por su trabajo INFLUENCIA DEL APOYO SOCIAL EN LA MORBI-MORTALIDAD DE UNA COHORTE DE PACIENTES CON HIPERTENSIÓN ARTERIAL ESENCIAL. SEGUIMIENTO A 9 AÑOS.**

**Se concedió igualmente una mención especial al trabajo CANCER DE PULMÓN Y EPOC: UNA ASOCIACIÓN FRECUENTE siendo su autor el Dr.D. José Abal Arca. El XII premio de Publicaciones Medico-Científicas se concedió al Dr.D. José Abal Arca como primer firmante por su trabajo COSTE HOSPITALARIO DEL CANCER DE PULMÓN.**

**La mención especial fue concedida al trabajo presentado por Dª Mª Carmen Hernández Sánchez, como primer firmante, titulado UTILIDAD DE LA AGREGACIÓN PLAQUETARIA, REVISIÓN DE 209 ESTUDIOS.**

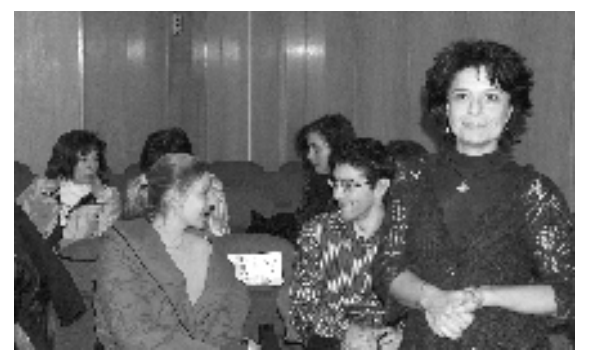

# **MÉRCORES XINECOLÓXICOS 2008 CURSO**

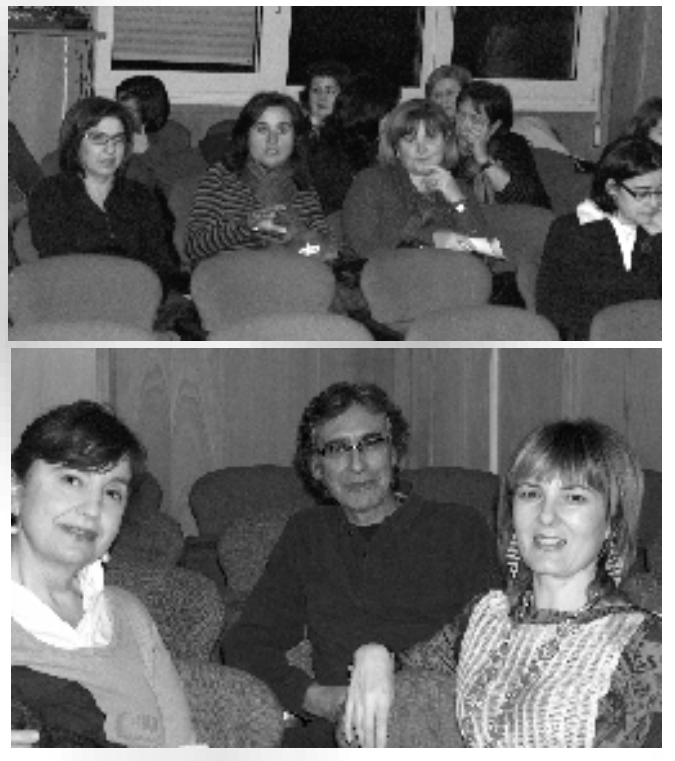

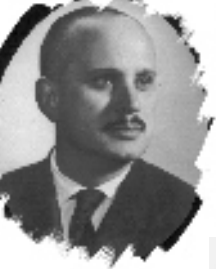

 $\sqrt{22}$ 

**XXIII Premio** Manuel Cabaleiro Coás

XII PREVID DE PUBLICACIONES MÉDICO - CIENTÍFICAS 事意 Homenaje al Dr. Manuel Montero Gómez

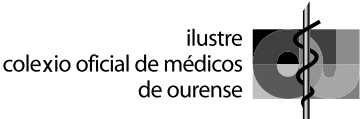

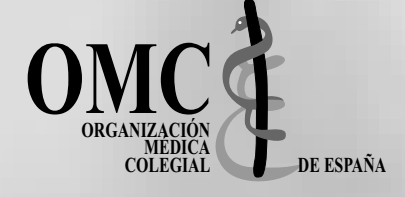

#### **LA PRESCRIPCION EN ENFERMERIA**

Ante el confusionismo creado por el Proyecto de Orden del Ministro de Sanidad y Consumo por la que desarrolla la Disposición Adicional Duodécima de la Ley 29/2006 de 26 de julio, de Garantías y Uso Racional de los Medicamentos y Productos Sanitarios, el cual otorgaría a otros grupos profesionales (distintos de los reconocidos por la ley, que son los médicos y odontólogos) la capacidad de prescribir medicamentos, la Organización Médica Colegial (OMC) ha organizado una jornada para analizar las consecuencias que para la seguridad de los pacientes podrían derivarse de esta medida.

La prescripción de medicamentos forma parte indivisible del acto médico y es un acto reflexivo que se alcanza como resultado de un complejo proceso denominado diagnóstico, cuyo aprendizaje sólo se adquiere en la licenciatura de medicina, durante la actividad postgraduada y la actividad asistencial tutelada.

Sin embargo, prescribir un medicamento no implica sólo la primera administración del mismo, sino el seguimiento, a lo largo de toda la duración del tratamiento, de todos los efectos que pueda producir. Además, para poder valorar bien un cuadro clínico es preciso no sólo tener una sólida formación clínica, sino estar realizando una actividad clínica continuamente.

Un medicamento, sacado fuera del contexto de la historia clínica del paciente, pierde todo su sentido y llega a ser peligroso. No se puede banalizar la prescripción, ni confundirla con otras prácticas profesionales. Por ello, si la disposición adicional duodécima se interpretara en el sentido de que otros profesionales pudieran prescribir (pues no otro sentido tienen expresiones como "usar" o "autorizar"), sería una norma inconstitucional, porque se desnaturalizaría no ya el propio contenido de la Ley del Medicamento sino el de la legislación que regula las profesiones sanitarias (LOPS).

El uso o prescripción de medicamentos dentro del ámbito de una consulta sanitaria requiere un diagnóstico previo, el cual sólo puede ser realizado por los profesionales capacitados por ley para realizarlos.

#### **EL MINISTRO DE SANIDAD SE COMPROMETE A DAR LEGALIDAD A LAS ACTUACIONES QUE CONLLEVAN PRESCRIPCIÓN ENFERMERA, ANTES DEL FIN DE LALEGISLATURA**

Para Bernat Soria, la orden dará "seguridad jurídica" a enfermeros y podólogos ponendo "sobre el papel algo que ya es un hábito en el funcionamiento de los equipos de salud"

#### **La AMM incluye el documento de apoyo a prescripción médica en su próxima sesión del Consejo**

#### La ASOCIACIÓN MÉDICAMUNDIAL:

Apova que la prescripción de medicamentos forma parte inseparable del acto médico y que por ello está reservada exclusivamente al ejercicio profesional del médico.

Que por su cualificación, por su conocimiento de los problemas de salud del paciente y de los propios medicamentos, solo la profesión médica asegura una asistencia sanitaria segura y de calidad.

Insta a las autoridades sanitarias a la consideración permanente de que la prescripción de fármacos está reservada exclusivamente al médico para garantizar la adecuada atención médica al paciente.

- La Ley 44/2003, de 21 de noviembre, de Ordenación de las Profesiones Sanitarias, establece al referirse a las funciones de cada una de las profesiones sanitarias las siguientes:

Médicos: corresponde a los Licenciados en Medicina la indicación y realización de las actividades dirigidas

23

a la promoción y mantenimiento de la salud, a la prevención de las enfermedades y al **diagnóstico, tr a t ami ento, t e r apéuti c a y rehabilitación de los pacientes, así c omo a l e n j u i c i ami e n t o y pronóstico de los procesos objeto de atención**.

-**Enfermeros**: corresponde a los Diplomados universitarios en Enfermería la dirección, evaluación y prestación de los cuidados de Enfermería orientados a la promoción, mantenimiento y recuperación de la salud, así como a la prevención de enfermedades y discapacidades.

**DESARROLLO DE LA DISPOSICIÓN ADICIONAL DUODÉCIMA DE LA LEY DEL MEDICAMENTO ( LEY 29/2006 DE 26 DE JULIO) VALORACIÓN DE LA ORGANIZACIÓN MÉDICA COLEGIAL**

Prescribir un medicamento no implica solamente la primera administración sino el seguimiento a lo largo de toda la duración del tratamiento de todos los efectos que pueda producir. Es decir valorar el cuadro clínico que en cualquier caso pueda derivarse como consecuencia de la utilización del medicamento prescrito o de la interacción con otros. Para poder valorar bien este cuadro clínico es preciso no solo tener una sólida formación clínica sino estar realizando una actividad clínica continuamente.

Se trata de una "Ley de Garantías" y uso racional del medicamento, es decir de un tipo de contrato ó compromiso jurídico mediante el cuál se pretende dotar de una mayor seguridad en el cumplimiento de una obligación.

La concesión de la capacidad de prescripción a los profesionales de enfermería podría crear dos tipos de **asistencia sanitaria**, lo que obligaría a delimitar qué clase de pacientes tienen derecho a una atención médica y cuáles no. En consecuencia podría originar una desestructuración de la asistencia al paciente, sin delimitación

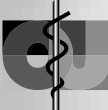

jerárquica de responsabilidades, afectando a la calidad del servicio. ¿Qué criterio prevalecerá cuando haya desacuerdo en la prescripción de un medicamento, el criterio del médico o el del enfermero?

La capacidad de prescripción de un nuevo colectivo podría incrementar el gasto farmacéutico. Por otra parte, cualquier estrategia que aumente de forma indiscriminada el consumo de medicamentos entre la población constituye un riesgo para la salud publica.

Es el Ministerio de Sanidad quien debe tomar la iniciativa en este terreno, si lo cree oportuno, en defensa de la Ley de **garantías** y uso **racional** de los medicamentos, o en su caso desarrollar la Ley de Ordenación de las Profesiones Sanitarias como corresponde. Mientras tanto, el Consejo General de Médicos, tal como aprobó por unanimidad en su última Asamblea General, y con el apoyo posterior de la Federación de Asociaciones Científico Médicas Españolas (FACME), Conferencia de Decanos de Medicina, Consejo Estatal de Estudiantes de Medicina y numerosas Asociaciones de Pacientes, seguirá realizando cuantas acciones crea oportunas para defender una atención sanitaria de calidad que sea igual para todos los pacientes y que no rompa la equidad del sistema.

#### **VALORACIÓN CONJUNTA DEL COLEGIO OFICIAL DE MEDICOS Y DEL COLEGIO OFICIAL DE FARMACEUTICOS DE CASTELLON**

Las Juntas de Gobierno de ambos Colegios profesionales, manifiestan su desacuerdo con la propuesta, por parte del Ministerio de Sanidad, de que otras profesiones sanitarias puedan prescribir medicamentos, ya que esa decisión, rompería la equidad dentro del sistema sanitario a la vez que pondría en riesgo la salud de los ciudadanos.

Estas organizaciones entienden, que para "prescribir un

fármaco" es necesario diagnosticar y coinciden en que la prescripción de medicamentos de uso humano y su seguimiento, debe de ser llevado a cabo por los profesionales que actualmente reconoce la Ley del Medicamento, los médicos y odontólogos.

#### **El Instituto de Salud Carlos III y la OMC colaborarán en nuevos proyectos**

También, y tras la finalización de la segunda edición del Curso on-line sobre "Metodología de la Investigación", se ha acordado -con ayuda del FIS y la ENS y copatrocinado por AstraZéneca- convocar una nueva edición de este curso, que dará comienzo el próximo mes de abril.

#### **Se amplía el acuerdo de colaboración entre la UEMS y el CGCOM**

La Unión Europea de Médicos Especialistas (UEMS) y el Consejo general de Colegios Oficiales de Médicos (CGCOM) han renovado el acuerdo de colaboración en materia de formación ampliando la vía de acreditación de la UEMS para aquellas actividades de Formación Médica Continuada (FMC) de ámbito internacional que tengan lugar en España, así como para la fórmula de equivalencia de los créditos de EACCME (ECMEC) y los de SEAFORMEC.

#### **No hay falta de médicos en España, sino una mala distribución**

La Organización Médica Colegial (OMC) ha presentado un detallado informe sobre el número. distribución y necesidades reales de médicos en España, mediante el cual se demuestra que en nuestro país no existe carencia de médicos, sino una mala distribución de los mismos. De hecho, mientras la media de médicos activos por cada 100.000 habitantes es de 300 en Europa, en España es de 414. De todos los países europeos, sólo Grecia, Bélgica e Italia superan a España en número de médicos.

**En busca de soluciones: incentivación y movilidad geográfica**

 $\int$ 24

En el transcurso de la presentación de este informe, se ha coincidido en señalar que existen soluciones a este problema y que "las autoridades responsables están obligadas a poner remedios, algunos de los cuales son evidentes". Entre estos últimos destacan el tema de la incentivación para aquellos destinos "menos atractivos" así como facilitar la movilidad geográfica con el consiguiente reconocimiento de los derechos- ya que, actualmente, resulta más fácil para un médico trasladarse a trabajar al extranjero que a otra Comunidad Autónoma.

También han señalado que sería necesario incentivar por lo que hace realmente cada médico (número de pacientes y de procesos tratados, guardias, etc.) y no exclusivamente por el hecho de ocupar un cargo.

#### **CONDICIONES DE LA CONTRATACIÓN Y HOMOLOGACIÓN DE MEDICOS EN ESPAÑA COMO REQUISITO PARA EL EJERCICIO DE LA PROFESIÓN**

Las irregularidades detectadas con más frecuencia y que infringen los dictámenes aprobados de la Comisión Central de Deontología y las leyes tanto nacionales como europeas para poder trabajar cómo médico en los servicios públicos de salud de la CEE son:

Licenciados en Medicina post 95, tanto nacionales como extranjeros, que trabajan en atención primaria sin el título de Especialista en Medicina familiar y Comunitaria.

Especialistas Extracomunitarios que ejercen la especialidad de su país de origen sin la correspondiente homologación.

Médicos que ejercen en la Sanidad Pública sin un mínimo conocimiento del idioma castellano que les permita la comunicación fluida con los pacientes.

Casos puntuales de falsificación u obtención fraudulenta de la titulación.

# SEGURO DE RESPONSABILIDAD CIVIL DE SOCIEDADES SANITARIAS

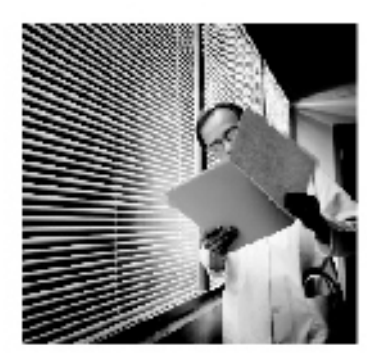

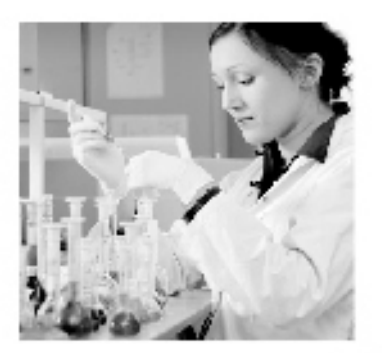

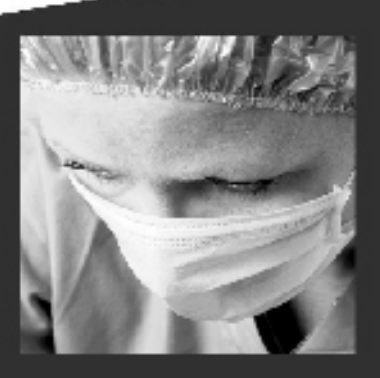

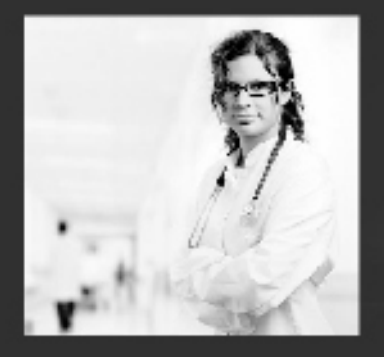

# Un seguro que da la estabilidad que necesita su empresa

El Seguro de Responsabilidad Civil es necesario para la firmeza de un proyecto profesional. En A.M.A. ponemos toda nuestra profesionalidad y especialización para ofrecerle las mejores coberturas y condiciones bajo la absoluta solvencia de nuestra Mutua.

- > Cobertura total durante toda su vida profesional
- > Continuidad, seriedad y solvencia
- > Calidad y servicio dignos de una gran entidad aseguradora
- > Equipo jurídico especializado en asuntos de Responsabilidad Civil Profesional

# **SOCIEDADES SANITARIAS**

#### 40 años asegurando a los profesionales sanitarios

чG

Infórmate abbre todos nuestros Seguros y Servicios:

- -A.M.A. Outense 988 372 532 Juan XXIII, 17 ; Entreplanta 32003 OURENSE orense@amaseguros.com
- \*Através de internet: WWW.amaseguros.com

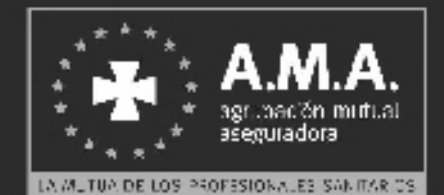

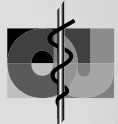

Aportaciones de los recientes avances en Genómica en la práctica clínica: La aplicación del conocimiento del Genoma a la medicina

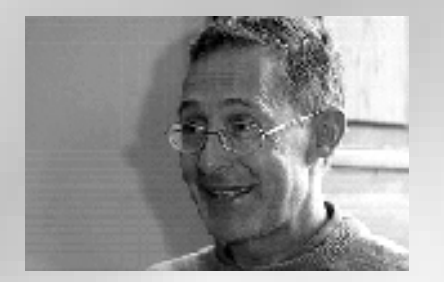

#### **Angel Carracedo Alvarez**

*1989 Catedrático de Medicina Legal de la Facultad de Medicina de la Universidad de Santiago. 1994-99 Director del Instituto Legal de la Universidad de Santiago. Vicepresidente de la Academia Internacional de Medicina Legal. .Fundación Pública de Medicina Xenómica. .Coordinador del Centro Nacional de Genotipado*

La genómica está produciendo una revolución en muchos ámbitos del saber y la nueva biotecnología es en gran medida de base genómica.Y así está permitiendo clarificar la historia evolutiva de las poblaciones humanas.

el avance de nuestros conocimientos sobre los componentes moleculares que constituyen la base de los diferentes procesos biológicos y su aplicación a la enfermedad ha dado lugar a la creación del término Medicina Genómica y la Genética Médica se está integrando en este nuevo concepto. **SISTE**<br>SIDENSE

> **La Junta Directiva de la Academia Médico Quirúrgica de Ourense convoca la VI Beca de ayuda a la investigación para el bienio 2008-2010. El plazo para la presentación de los trabajos será del 1 al 30 de abril de 2008. Los proyectos se ajustarán a las bases que se pueden consultar en l a w e b c o l e g i a l www.cmourense.org o en la sede colegial**

Manejo de las enfermedades relacionadas con el ácido. Nuevos aspectos

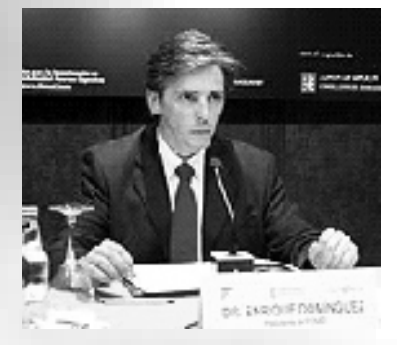

#### **J. Enrique Dominguez Muñoz**

*Jefe de Servicio de Aparato Digestivo del Complexo Hospitalario Universitario de Santiago de Compostela. Especialista en Medicin Interna y Especialista en Aparato Digestivo. Profesor Asociado de laFacultad de Medicina de la Universidade de Santiago*

Se expusieron los nuevos aspectos respecto al diagnóstico y tratamiento de los problemas digestivos en relación con el ácido gástrico de estos trastornos la enfermedad más

frecuente es la producida por reflujo gstroesofágico.El ácido y su tratamiento se relacionan significativamente con la enfermedad ulcerosa péptica. Otro gran problema de la salud relacionado con el ácidogástrico es la aparición de lesiones debidas al uso de medicamentos lesivos para la mucosa gástrica.

26

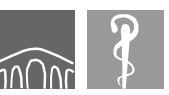

ACADEMIA MÉDICO QUIRÚRGICA ourenze

#### *Alberto J. Del Álamo Alonso*

Patologías en ratones transgénicos como modelo de enfermedades humanas

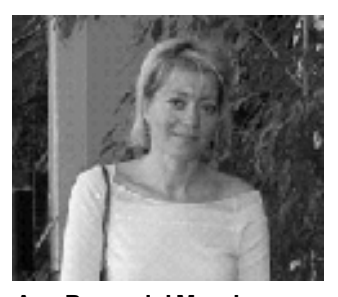

**Ana Bravo del Moral** *Decana de la Facultad de Veterinaria de Lugo. Directora del Departamento de Anatomía Patológica Animal*

La Patóloga Molecular especializada en la caracterización fenotípica de la patología inducida en ratones transgénicos como modelo para el estudio de enfermedades humanas. valoró la utilidad del diseño y el uso de ratones modificados genéticamente en la investigación de diversas patologías. Para ello describió tres modelos de ratones transgénicos (uno reproduce lesiones características del Sindrome de Displasia Ectodérmica; otro de los desarrolla inflamación liquenoide semejante a la observada en el Lupus Eritematoso, Liquen plano, etc. Y por último la sobreexpresión de IKK en la piel, y en los tumores cutáneos, que ha permitido conocer una de las causas del desarrollo de la variedad acantolítica del carcinoma escamoso).

#### **ACADEMIA MÉDICO – QUIRÚRGICA DE OURENSE BOLETÍN DE INSCRIPCIÓN CURSO 2007 - 2008**

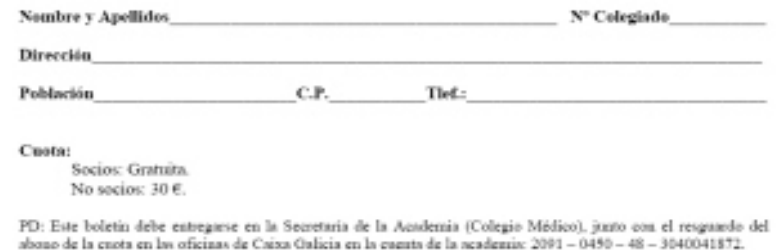

dei ual d r<br>r⊠ ie<br>ielies<br>ielies nde **ILUST RE C OLEXIO OFICIAL DE MÉDIC OS DE O URENSE RE OLE XIO O FICIAL D E M ÉDICOS D E**

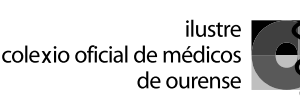

*Ángeles Rodríguez Baliño Luis Mª Rodríguez Serrano* **Patatas con Guisantes y Habas**

#### INGREDIENTES:

**Para 4 personas** 

 **4 patatas grandes 100 gr. De guisantes pelados**

En la cocina...

- **100 gr. De habas peladas**
- **10 6 pimientos del piquillo**<br>**10 2 cebollas**
- **2 cebollas**
- **4 dientes de ajo**
- **2 cucharadas de harina**
- **pan rallado**
- **Aceite, Sal, Perejil picado**

#### **Elaboración:**

**Cuece las habas y los guisantes en un cazo con agua y sal durante 15 minutos. Escurre y reserva el caldo.**

**Limpia las patatas, colócalas en una bandeja de horno, rocíalas con un poco de aceite, sazona con sal gruesa e introduce en el horno a 200 ºc, durante 30 minutos. Cuando se enfríen ábrelas por la mitad y con ayuda de una cuchara vacíalas, teniendo cuidado de no romper la piel. Reserva la carne de la patata.**

**Pica fina la cebolla y 2 ajos, ponlo a pochar en una cazuela con aceite. Añade la harina, mezcla e incorpora los guisantes, las habas y la carne de las patatas utilizando el caldo** 

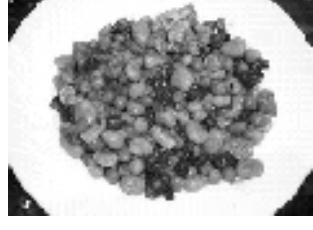

**para ligar la salsa. Rellena las patatas, espolvorea la superficie con pan rallado e introduce en el horno para gratinarlas. Para la salsa de los pimientos, pon a pochar la cebolla y los otros 2 ajos troceados en una cazuela con aceite. Añade los** 

**pimientos, rehoga y añade el caldo de carne. Deja cocer unos 5 minutos pásalo por la batidora y por un chino.** 

**Coloca la salsa en el fondo de la bandeja y encima las patatas**

*VALOR NUTRITIVO: La receta representa unas 300 Calorías por ración: el 70 % Glúcidos, 15 % Lípidos y 14% Proteínas. Carece totalmente de colesterol. El perfil de ácidos grasos se caracteriza por la presencia mayoritaria de monoinsaturados(aceite de oliva). Aporta unos 8 gramos de fibra. Están presentes e pequeña cantidad casi todas las vitaminas del complejo B, destacando el folato con un tercio de la RDA, y las vitaminas B1 y B6 con la mitad del aporte diario recomendado. El aporte nutritivo en minerales de esta receta se caracteriza por la presencia potasio y magnesio (25% de RDA) pero están presentes el calcio, hierro, cinc y yodo. Un primer plato para consumo frecuente en familias con personas de muy distintas edades ya que contiene muchos y variados nutrientes sin añadir demasiadas calorías a la cuenta.*

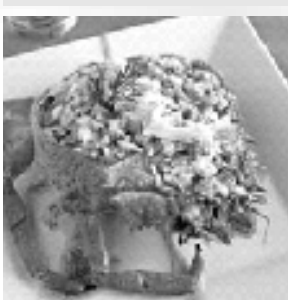

#### **Centollo relleno Elaboración:**

**Poner una cazuela con agua, el puerro, 1 pimiento, 1 zanahoria y un trozo de cebolla y sal; hacer hervir en ella el centollo unos 25 minutos contando desde que empiece el agua a hervir. Cuando esté cocido, separar la carne de su caparazón y patas, y reservar caparazón y carne. Picar sobre la tabla media cebolla, el otro pimiento y la zanahoria. En una sartén dorar el diente de ajo y quitarlo, echando las verduras picadas y bien rehogadas; añadir los tomates sin piel y picados, y que se frían;** 

#### INGREDIENTES:

- ä **1 centollo grande**
- **2 puerros, 2 zanahorias,**
- **1 cebolla, 1 diente de ajo agua,1 copita de coñac,**
- **caldo de carne, vino blanco**
- **2 tomates, 2 pimientos**
- **harina, pan rallado**
- **Sal, pimienta, perejil**
- **Aceite**

**después agregar una copita de coñac y otra de vino blanco así como unas 4 cucharadas de caldo de carne. Todo eso debe quedar espeso; si es preciso, se hecha un poco de harina. Poner sal y pimienta y dejar que hierva unos 10 minutos más. Picar la carne del centollo y añadirla a ésta salsa. Cepillar el caparazón y rellenarlo con este preparado . Poner encima el perejil picado y pan rallado, y meterlo a horno fuerte unos 10 minutos antes de servir.**

*VALOR NUTRITIVO: La receta representa unas 250 Calorías por ración: el 25 % Glúcidos, 45 % Lípidos y 30 % Proteínas. El aporte en colesterol es de unos 75 mg. El perfil de ácidos grasos se caracteriza por la presencia de monoinsaturados junto con poliinsaturados. Aporta unos 4 gramos de fibra. Las vitaminas están representadas por la vitamina A(100% de RDA) y Folato (50% de RDA), el resto de miembros del complejo B y de las liposolubles están presentes. El aporte mineral se caracteriza por sodio (0,3 g) Potasio (0,6 g) pero también cinc (30% RDA) y yodo (40% de RDA). El complemento vegetal suaviza el aporte de colesterol, mejora el perfil nutritivo y posiblemente potencie el sabor marino de este plato. Otra forma de tomar centollo.*

#### **Bizcocho con manzana**

- INGREDIENTES:
- **4 huevos**
- **1 yogur** 
	- **1 toque de vainilla 2 reinetas**
- **aceite 3 vasos de harina 1/2 vaso de azúcar** 
	- **1 levadura royal**
		-

**1 vaso escaso de** 

**Elaboración: Batir todos los ingredientes, picar las manzanas, engrasar el molde y poner la mitad de la pasta. Después la capa de manzanas y la otra mitad de la pasta por encima. Se mete al horno suave durante 45 minutos cubriéndolas con la mermelada.**

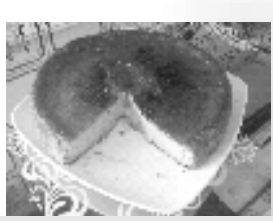

*VALOR NUTRITIVO: La receta representa unas 500 Calorías para raciones de unos 200 gramos: el 20 % Glúcidos, 73 % Lípidos y 7 % Proteínas. Una sola ración contiene 200 mg de colesterol. El perfil de ácidos grasos se caracteriza por la presencia mayoritaria de monoinsaturados. La Fibra supone una cantidad de 2 gramos. Están presentes e pequeña cantidad casi todas las vitaminas del complejo B, destacando el B12 (50% de RDA) las vitaminas liposolubles A, D y E adquieren cierto protagonismo, la ingesta de una ración de bizcocho de manzana supone cubrir un tercio de las necesidades diarias de estos nutrientes... El aporte nutritivo en minerales de esta receta se caracteriza por la presencia de potasio, magnesio, calcio, hierro,… Una merienda fantástica para compensar el consumo de calorías de una tarde de deporte en adolescentes en época de estirón. Mucho mejor con el toque personal de mamá o papá.*

27

ilustre

OLSA DEL MEDICO

#### CONSULTAR OFERTAS LABORALES EN EL PORTAL COLEGIAL O DIRECTAMENTE EN EL TABLON DE ANUNCIOS DE LAS OFICINAS COLEGIALES http://www.cmourense.org

**AGENT** 

#### **CURSOS**

- o **Curso Universitario de Especialización. Organización y Gestión de la Seguridad en Centros Hospitalarios. Universidad Complutense de Madrid. Metodología Mixta ( Presencial + distancia ) 286 horas. Curso Completo ó módulos. Contactar Tfno: 915.001.724 ó formación@getseguridad.com**
- o **V edición Curso Postgrado. Universitat Jaume I Consta de 60 créditos. Para más información se puede visitar página Web: wwwtradmed.uji.es**
- o **Seminario de Salud Integral. Organiza Fundación de Psicología y Salud Holistica. Fechas: 29 de octubre 2007 al 26 de junio 2008. acreditado con 15,8 créditos. E-Mail: info@ psime.org**
- o **Escuela Nacional de Sanidad. Curso de Gerentes y Responsabilidad Jurídica en Centros Sanitarios. Del 20 al 22 de octubre 2008. Instituto de Salud Carlos III. Plazas limitadas (30) Duración de 20 horas. Contactar con Tfno: 91.822.22.96 y e.mail: secretaria.cursos2isciii.es**
- o **Curso de Iniciación y Fundamentación en bioética. Próxima convocatoria Abril 2008. ( on line) del 2 de abril al 26 de mayo. Más información: newsletter@bioetica-debatt.org**

#### **CURSOS ADISTANCIA**

- **o Curso On-line de Especialización en Gestión Clínica en Salud Mental. Bilbao. Tfno: 94.422.38.24 y omie@fundacionomie.org**
- **o Cursos de Formación de Postgrado a Distancia en Nutrición y Salud. Año acádemico 2007-2008. Organiza Universidad de Navarra. Para recibir más información llmar al 948-42.56.65 y E-mail: nutdist@unav.es.**

#### **CONGRESOS**

- **VIII Congreso de la Sociedad Española de Nutrición Comunitaria. (SENC). Valencia del 23 al 25 de octubre 2008. Secretaría Técnica: Tfno: 96.310.71.89 y e-mail: nutricion.valencia2008@viajeseci.es**
- **15 Congreso European Rheumatism and Arthritis Surgical Society. Barcelona del 6 al 7 de junio 2008. Para recibir más información dirigirse al Tfno: 34.93.205.09.71 y e-mail: erass@activecongress.es**
- **VIII Congreso Nacional de SEMER. Sociedad Española de Médicos de Residencias. La Palma ( Islas Canarias ) del 6 al 8 noviembre 2008. e-mail: www.semer.es**
- **II Congreso Europeo de Pacientes, Tecnologías, y Asistencia Sanitaria. Madrid 18, 19 y 20 noviembre 2008.. Palacio de Congresos Madrid. Para más información contactar con Instituto Europeo de Salud y Bienestar Social. Tfno: 91.411.80.90 y presidencia@institutoeuropeo.es**

#### **PREMIOS**

- **Fundación LILLY >Premios de Investigación Biomédica Preclínica y Clínica. Para más información y las bases de la Convocatoria contactar con: www.fundacionlilly.com**
- **Premio HERALDO IV Edición. Premio a los Valores Humanos y al desarrollo del conocimiento. Solicitar información a Tfno: 690.218.693 y e-mail: premios@heraldo.es**
- **Premio Rey Jaime I año 2008. Celebra la XX Edición. Se convocan seis categorías de premios. Para recibir más información dirigirse al Tfno: 96.392.06.04.03. y e-mail: premiosreyjaime@fvea.es**
- **Premio Fidel Pagés Miravé. Convocatoria 2008. Bases publicadas b.o.e. 277 de 19 noviembre de 2007. Premio a trabajos inéditos de investigación en los campos de la Medicina, Logística Sanitaria, o Historia de la Sanidad Militar.**

 $28$ 

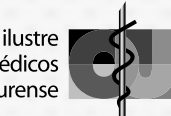

#### **JORNADAS**

- **XII Jornadas Nacionales de Bioética San Juan de Dios. Alcala de Guadaira Sevilla. Tfno: 955.68.74.00 Persona de Referencia Loly Molina. E-Mail dmolina@alcala.betica.sanjuandedios-oh.es**
- **III Jornadas de Acupuntura Científica. Días 9 y 10 de mayo 2008. Sede del Colegio Oficial de Médicos de Madrid. Contactar: habilildades.clinicas@icomem.es**

#### **MASTERS**

- **Masters y Postgrados en Acción Social. Fundación Pere Tarrés. Universidad Ramón Llull. Información en Santaló, 37. 08021 de Barcelona. Tfno: 902.410.000** www.peretarres.org/eutses
- **Master en Salud Pública. 5ª Edición. Universidad Pompeu Fabra. Información: Campus del Mar. Dr. Aigguander,80, 08003 Barcelona. E-Mail: siragonzalez@upf.edu.**
- **Master en Psicoterapia Infantil. Instiruto Galene. Madrid. Tfno: 91.759.78.20 E.maiil: master@galene.**
- **Master en Comunicación Científica, Médica y Medioambiental. Patrocinio de NOVARTIS. Colaboración del Colegio Médico de Barcelona. Información en www.idec.upf.edu**
- **Master en Bioética y Derecho. Organiza Universidad de Barcelona. Para recibir más información dirigirse a www.bioeticayderecho.ub.es**
- **Master en Prevención de Riesgos Profesionales. Universidad Politécnica de Catalunya. Especialidad en Higiene Industrial. Contactar con asosalsidsdisdis@vrt.net.**
- **Master en Cuidados Paliativos. Sevilla. 60 créditos. Título propio de la Universidad Pontificia Comillas de Madrid. Importe: 4.900 €. Correo: master@sjd.es**
- **III Master Europeo en Salud Pública. Comienza Octubre 2008. Seleccionado por la Unión Europea en su programa Erasmus Mundus. Más información en www.europubhealth.org**

#### **BECAS**

- **Próxima convocatoria de becas para licenciados de la Organización Nacional de trasplantes. Ministerio de Sanidad y Consumo. Plazo de solicitud 30 días naturales a partir de su poblicación en el BOE. Más información en sgont@msc.es**
- **Fundación Alfonso Martín Escudero. Becas de Investigación en Universidades o Centros en el Extranjero. Para obtener más información contactar con: Tfno: 91.5970514 y E-mail: fines@fundame.org**

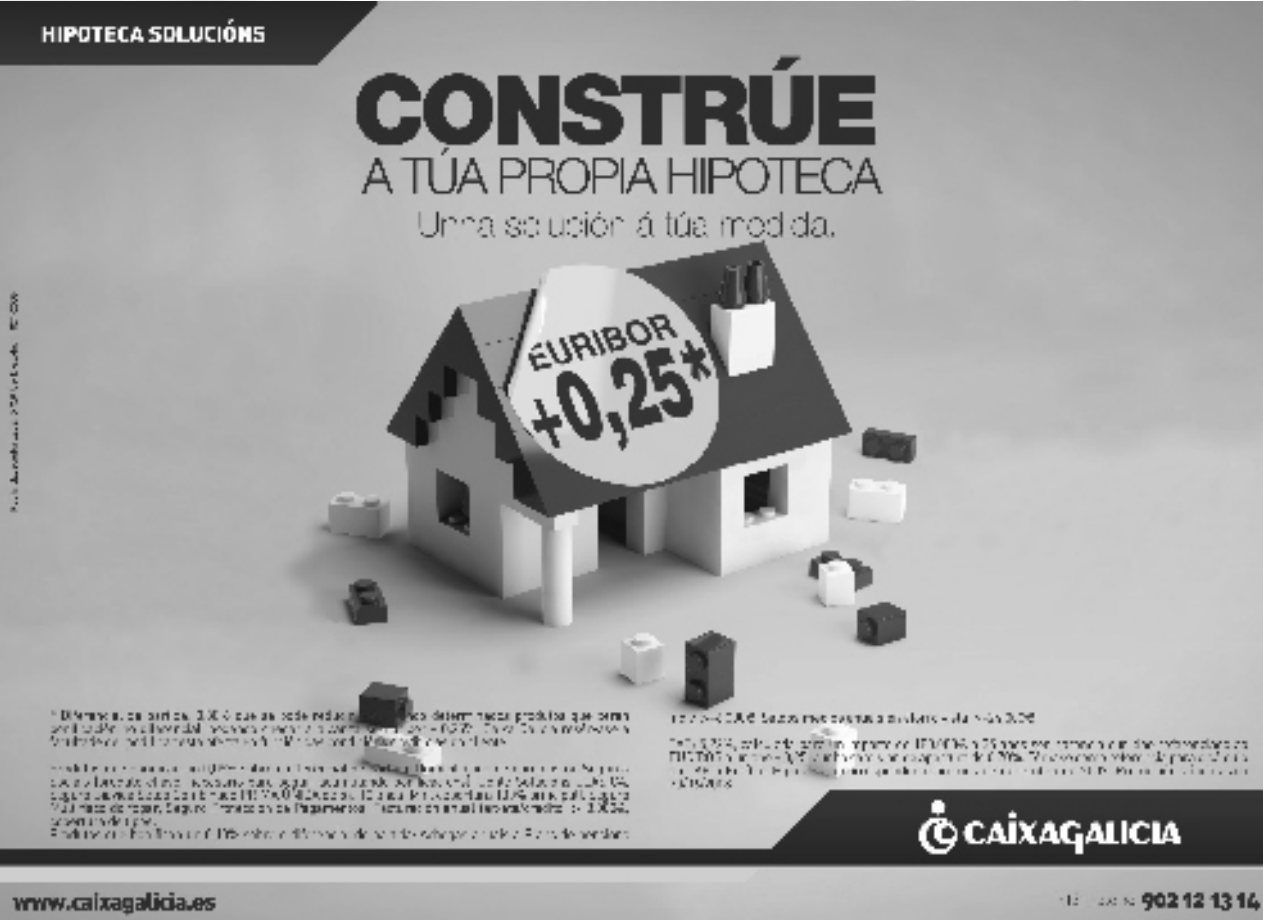

 $29$ 

**ORIC under** 

**OFICIAL**

**FICIAL D**

**DE**

**NSE COLEXED DE ONE CONSERVATION SE OR DE ODDERVIE** 

**MÉDIC OS DE**

**E M É DICOS D E**

**RE**

**C OLEXIO**

**XIO O**

**E OLE**

EW<sup>E</sup>

ie de la Co

sis of Extreme Conductive Media Constant of **District of Constant** 

**ROW** 

**O U R E**

# FUIMOS NOTICIA

supondiá un salto qualitativo en la investigación epidemiológica.

# Sanidade crea el registro de tumores para dibujar el mapa del cáncer

# Tres de cada cuatro operaciones de ojos en el Complexo Hospitalario son de cataratas

Profesionales de toda España abordaron en el Auditorio los avances en la cirugía de esta patología

· La reunión anual de la Sociedad Galega de Ottalmologia con- en onformadades de la reúna. Según esplicó en la inauguración se para abordar, entre otras cuestiones, los últimos avancas an espava para una consulta de esta especialidad en el CHDU as la circaía de caracta y los nuevos fámasos que se pueden aplicar de 40 días, 33 para una intervención quinágica

gregó a 150 profesionales de toda España en el Auditorio de Ouren el delegado de la Consellería de Sanidade, el tiempo medio de

# La coordinación con Atención Primaria redujo la demora en primeras consultas hospitalarias

La lista de espera bajó especialmente en Cardiología, Cinecología, Neurología y Traumatología

# Un equipo de Ourense formará a especialistas en microcirugía experimental con animales

El laboratorio del Complexo Hospitalario impartirá el curso con la Facultade de Veterinaria de Lugo

Un estudio renal realizado con bebés nacidos en el CHOU recibe el premio Cabaleiro Goás

El doctor Gracia pretende donar a Ourense su colección de 60.000 insectos y 30.000 plantas

**MANUEL GARRIDO** 

«Queremos lograr un quirófano itinerante para las zonas alejadas de la sierra boliviana»

Seis meses de plan piloto en el Complexo Hospitalario de Ourense

Il Rezistro Galego de Tomores parte de la experiencia<br>ela particular del Completo<br>so Hospitalario de Ourense (Cheu), que ha sido escogido camo emire piete suo escopio<br>peara desarrollar y testar la<br>finitidad del programa.<br>La previsión de la conselle ría es que este periodo tenga una dunación de seis me-<br>ses para, a lo largo del próximo<br>mo año, ir implantando proolvanente di programa en los demas centros del Servi zo Galego de Saúde

El colegio de. médicos subvenciona un proyecto solidario en Camerún

La Vez

OURDVSET EL Colegio oficial de médicos de Ourease y la<br>fandación Galeras Auriendo ha concedido su premio de<br>ayuda a organizaciones no gabernamentales de la convocatoria del 2007 a la aso-<br>ciación Cero Negativa, por un propecto que realizan en<br>Camerán

Lo iniciative penadora, que completó con otras dos reci-<br>birá el 0,7% del presupraceso de este colegio profesional.<br>Se trata de un propecto para la construcción de un pono de agua potable y un nuro de contención en un edificio destinado a la atención de niños haérfaras con discapacidades.

-<br>
Las obras provintas garan-<br>
Taxoln el suministes de agua<br> potable a las menores redi-<br>dentes en este cantro asistencial, así como la canalización por separado de aguas lim-<br>pias y residuales, una mayor serguridad para ovitar co-<br>minientos de tierna y finalmemo, la preparación del terreno para la futura amplia-<br>ción del intrucble.

El nuevo servicio está dirigido a pacientes con enfermedades respiratorias El hospital crea una unidad de rehabilitación pulmonar

La asociación Abeiro celebró su aniversario con ponencias sobre la reinserción

El Chou contará con una unidad de conductas adictivas

El hospital ourensano cerró el año con los mejores resultados de los grandes centros gallegos El Chou aspira a reducir la lista de espera para consulta a cuarenta días

# SOLICITA A **VISA ORO**<br>DO **COLEXIO OFICIAL DE<br>MÉDICOS DE GALICIA**

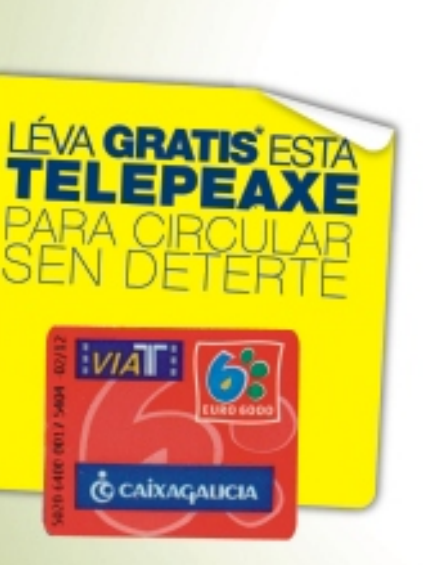

**VISA C** CAİXAGALICIA **AESO** 

(\*) A cota de emisión e alta do primeiro ano será asumida por Caixa Galicia.

Librería Nóbel

Samuel Eiján, nº 3

**32003 ORENSE** 

e-mail:librerianobel@auna.com

# **C** CAİXAGALICIA

**BEAT BOOK** 

www.caixagalicia.es

Informate no 902 12 13 14

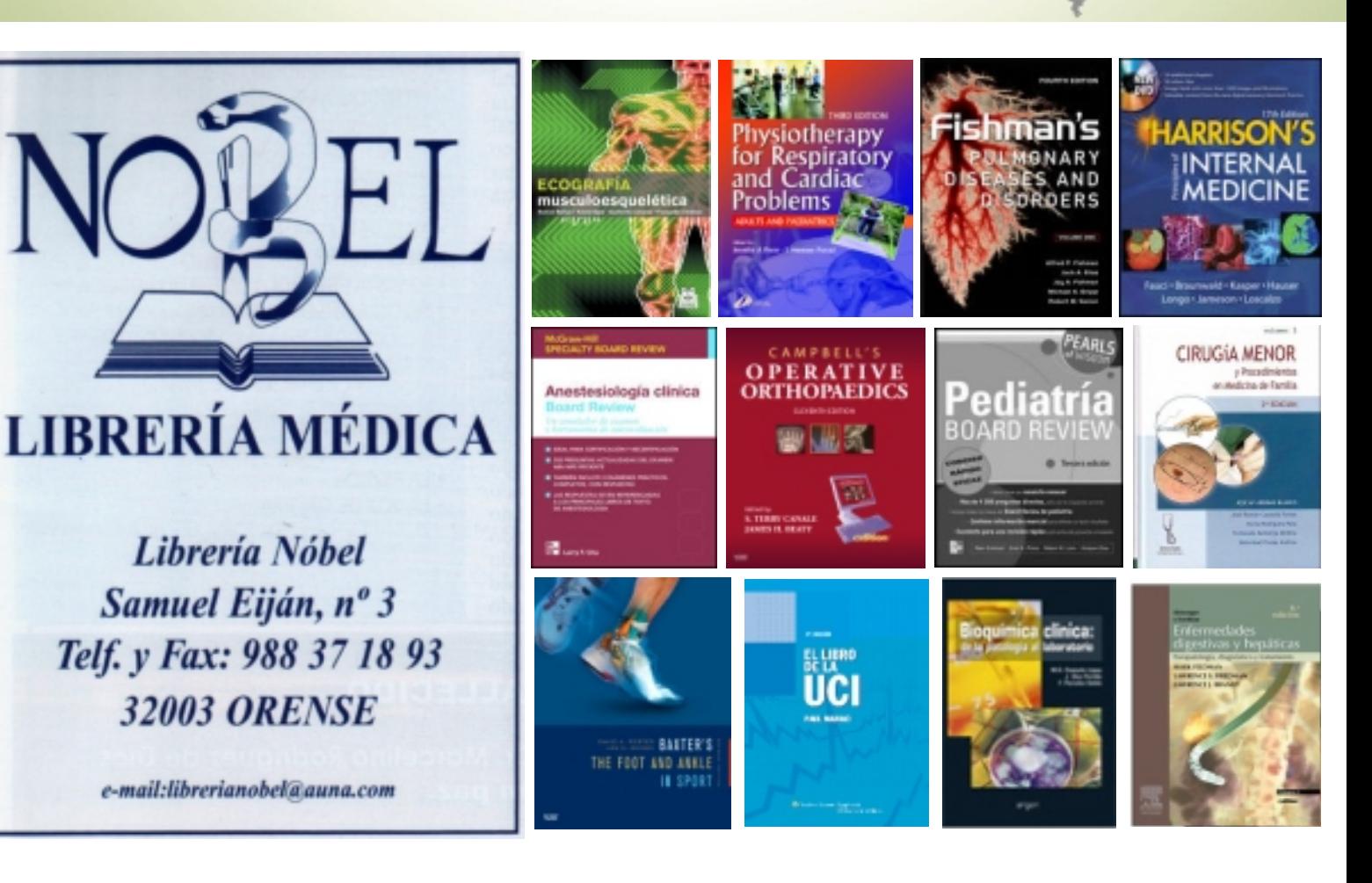

# UN VEHÍCULO DE LUJO **QUE PROTEGE EL MAYOR** LUJO DE TODOS, LA VIDA.

#### **BALPERSA**

CTRA DE VIGO, 26<br>
98 36 50 76<br>
98 36 50 76<br>
QUINTELA DE CANEDO-ORENSE

AVDA. BENIGNO RIVERA, 66.<br>POL. CEAO<br>982 20 98 28. LUGO

VOLVO SIMI DE 161 A 315 CV. CONSUMO POMOERADO (7103 Km) DE 63 A 11 S. EM SIONES OO (9/401) DE 167 A 284

Si consideras que la vida es el mayor lujo, necesitas un coche cuya prioridad sea protegerla. El nuevo Volvo S80 es capaz de percibir un accidente y reaccionar a tiempo para que no se produzca, gracias a sistemas de tecnología preventiva como el BLIS, que reduce los ángulos muertos, o el control<br>de Velocidad Costante Adaptativo, diseñado para conducir de forma relajada

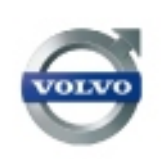

VOLVO S80. DESDE 33.600  $\in$ . Pip reconsiderably present business (in, bipassid of without continuous political).

Volvo. for life